# **Student Resources**

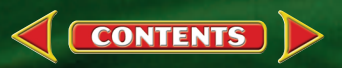

# **CONTENTS**

. . . . . . . .**184**

. . . . . . .**196**

. . .**199**

# **[Science Skill Handbook](#page-2-0)**

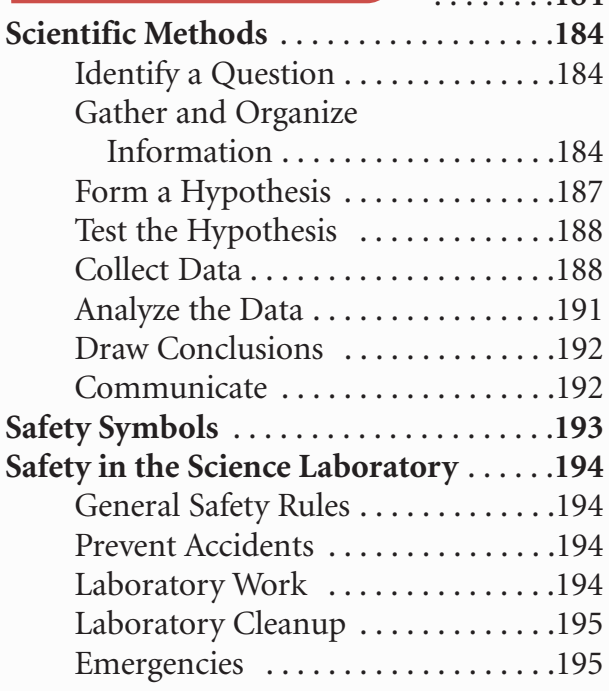

# **[Extra Try at Home Labs](#page-14-0)**

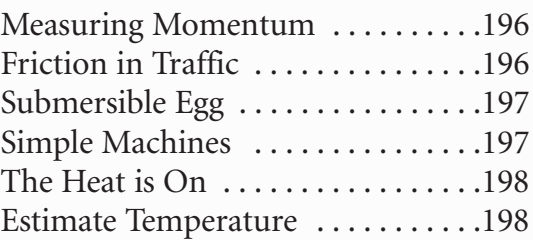

# **[Technology Skill Handbook](#page-17-0)**

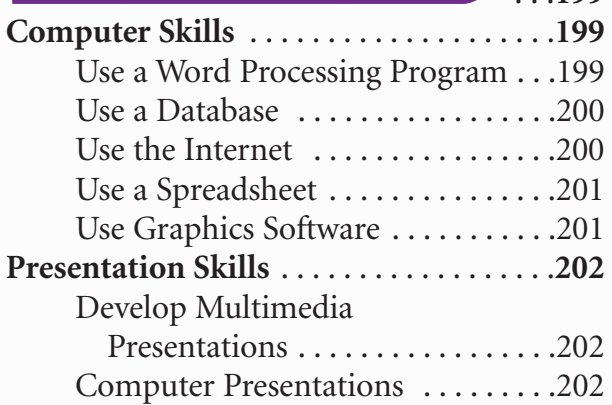

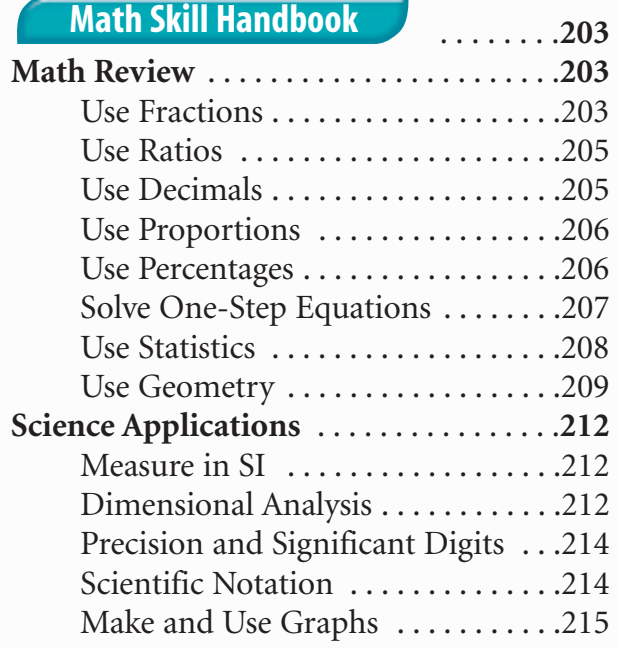

### . . . . . . . . . .**218 [Physical Science Reference Tables](#page-36-0)** . . . . .**218 [Periodic Table of the Elements](#page-38-0)** . . . . . . .**220 [Reference Handbooks](#page-36-0)**

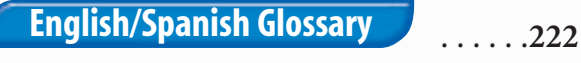

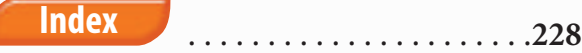

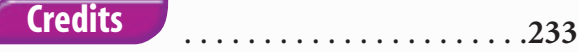

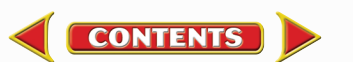

# **Scientific Methods**

<span id="page-2-0"></span>Scientists use an orderly approach called the scientific method to solve problems. This includes organizing and recording data so others can understand them. Scientists use many variations in this method when they solve problems.

# **Identify a Question**

The first step in a scientific investigation or experiment is to identify a question to be answered or a problem to be solved. For example, you might ask which gasoline is the most efficient.

# **Gather and Organize Information**

After you have identified your question, begin gathering and organizing information. There are many ways to gather information, such as researching in a library, interviewing those knowledgeable about the subject, testing and working in the laboratory and field. Fieldwork is investigations and observations done outside of a laboratory.

**Researching Information** Before moving in a new direction, it is important to gather the information that already is known about the subject. Start by asking yourself questions to determine exactly what you need to know. Then you will look for the information in various reference sources, like the student is doing in **Figure 1.** Some sources may include textbooks, encyclopedias, government documents, professional journals, science magazines, and the Internet. Always list the sources of your information.

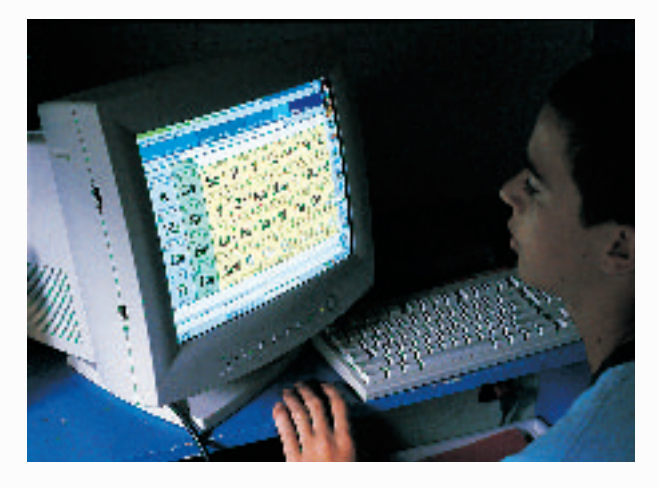

**Figure 1** The Internet can be a valuable research tool.

**Evaluate Sources of Information** Not all sources of information are reliable. You should evaluate all of your sources of information, and use only those you know to be dependable. For example, if you are researching ways to make homes more energy efficient, a site written by the U.S. Department of Energy would be more reliable than a site written by a company that is trying to sell a new type of weatherproofing material. Also, remember that research always is changing. Consult the most current resources available to you. For example, a 1985 resource about saving energy would not reflect the most recent findings.

Sometimes scientists use data that they did not collect themselves, or conclusions drawn by other researchers. This data must be evaluated carefully. Ask questions about how the data were obtained, if the investigation was carried out properly, and if it has been duplicated exactly with the same results. Would you reach the same conclusion from the data? Only when you have confidence in the data can you believe it is true and feel comfortable using it.

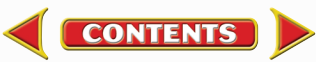

**Interpret Scientific Illustrations** As you research a topic in science, you will see drawings, diagrams, and photographs to help you understand what you read. Some illustrations are included to help you understand an idea that you can't see easily by yourself, like the tiny particles in an atom in **Figure 2.** A drawing helps many people to remember details more easily and provides examples that clarify difficult concepts or give additional information about the topic you are studying. Most illustrations have labels or a caption to identify or to provide more information.

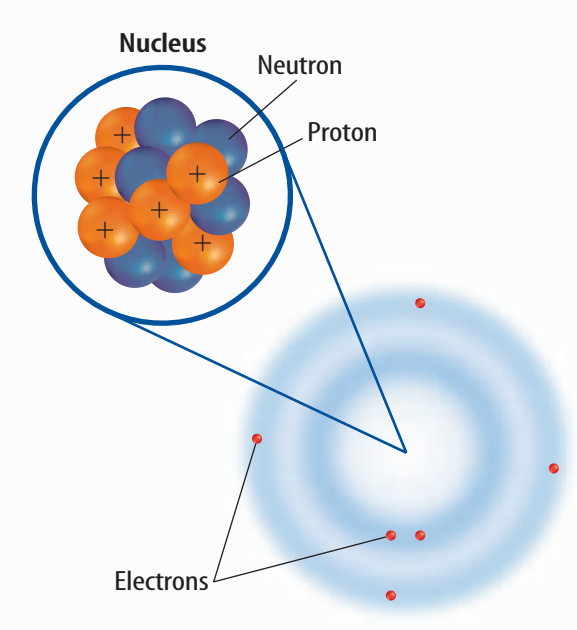

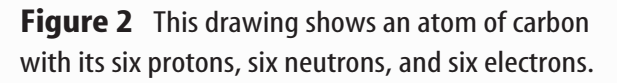

**Concept Maps** One way to organize data is to draw a diagram that shows relationships among ideas (or concepts). A concept map can help make the meanings of ideas and terms more clear, and help you understand and remember what you are studying. Concept maps are useful for breaking large concepts down into smaller parts, making learning easier.

**Network Tree** A type of concept map that not only shows a relationship, but how the concepts are related is a network tree, shown in **Figure 3.** In a network tree, the words are written in the ovals, while the description of the type of relationship is written across the connecting lines.

When constructing a network tree, write down the topic and all major topics on separate pieces of paper or notecards. Then arrange them in order from general to specific. Branch the related concepts from the major concept and describe the relationship on the connecting line. Continue to more specific concepts until finished.

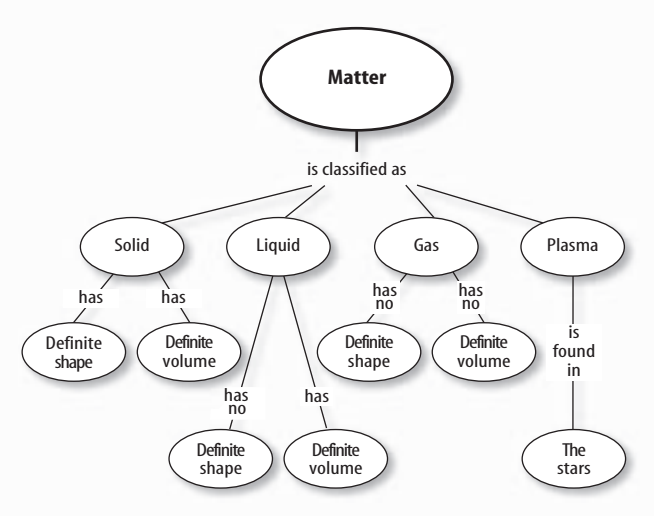

**Figure 3** A network tree shows how concepts or objects are related.

**Events Chain** Another type of concept map is an events chain. Sometimes called a flow chart, it models the order or sequence of items. An events chain can be used to describe a sequence of events, the steps in a procedure, or the stages of a process.

When making an events chain, first find the one event that starts the chain. This event is called the initiating event. Then, find the next event and continue until the outcome is reached, as shown in **Figure 4.**

**CONTENTS** 

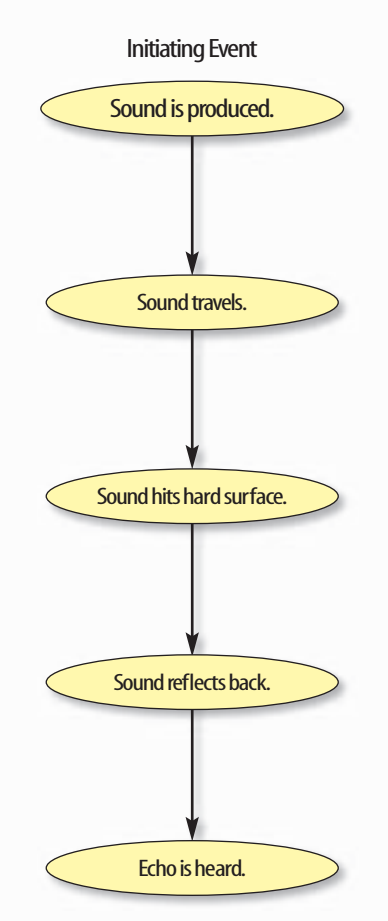

**Science Skill Handbook**

Science Skill Handbook

**Figure 4** Events-chain concept maps show the order of steps in a process or event. This concept map shows how a sound makes an echo.

**Cycle Map** A specific type of events chain is a cycle map. It is used when the series of events do not produce a final outcome, but instead relate back to the beginning event, such as in **Figure 5.** Therefore, the cycle repeats itself.

To make a cycle map, first decide what event is the beginning event. This is also called the initiating event. Then list the next events in the order that they occur, with the last event relating back to the initiating event. Words can be written between the events that describe what happens from one event to the next. The number of events in a cycle map can vary, but usually contain three or more events.

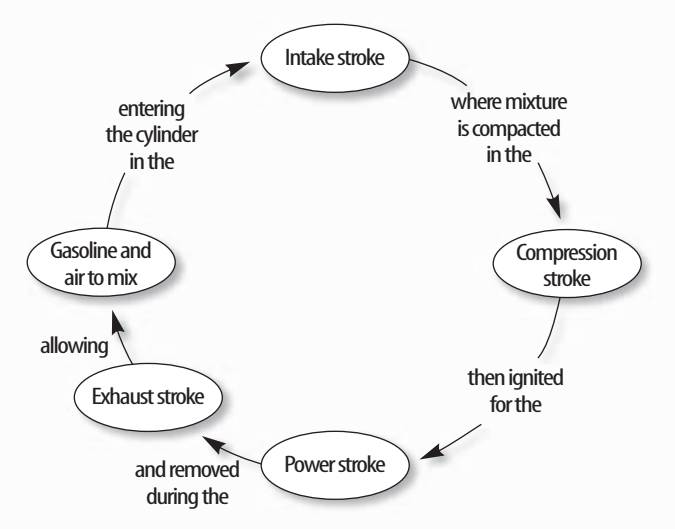

**Figure 5** A cycle map shows events that occur in a cycle.

**Spider Map** A type of concept map that you can use for brainstorming is the spider map. When you have a central idea, you might find that you have a jumble of ideas that relate to it but are not necessarily clearly related to each other. The spider map on sound in **Figure 6** shows that if you write these ideas outside the main concept, then you can begin to separate and group unrelated terms so they become more useful.

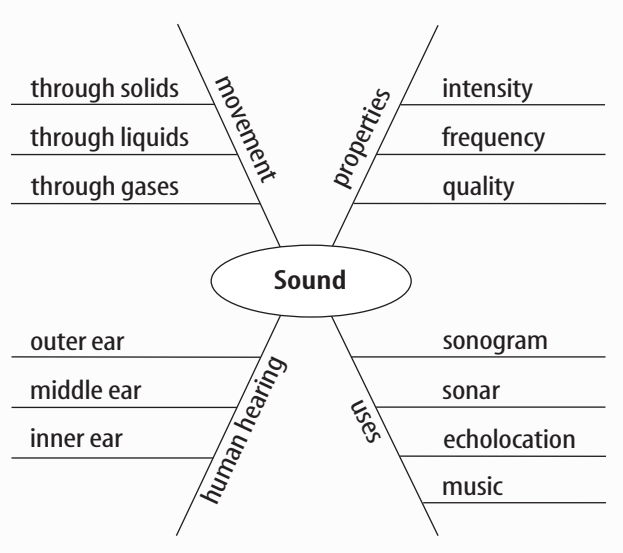

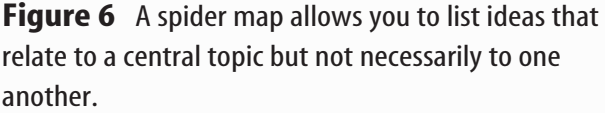

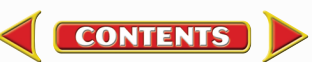

<span id="page-5-0"></span>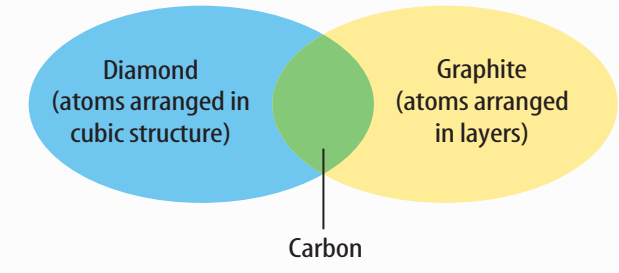

**Figure 7** This Venn diagram compares and contrasts two substances made from carbon.

**Venn Diagram** To illustrate how two subjects compare and contrast you can use a Venn diagram. You can see the characteristics that the subjects have in common and those that they do not, shown in **Figure 7.**

To create a Venn diagram, draw two overlapping ovals that that are big enough to write in. List the characteristics unique to one subject in one oval, and the characteristics of the other subject in the other oval. The characteristics in common are listed in the overlapping section.

**Make and Use Tables** One way to organize information so it is easier to understand is to use a table. Tables can contain numbers, words, or both.

To make a table, list the items to be compared in the first column and the characteristics to be compared in the first row. The title should clearly indicate the content of the table, and the column or row heads should be clear. Notice that in **Table 1** the units are included.

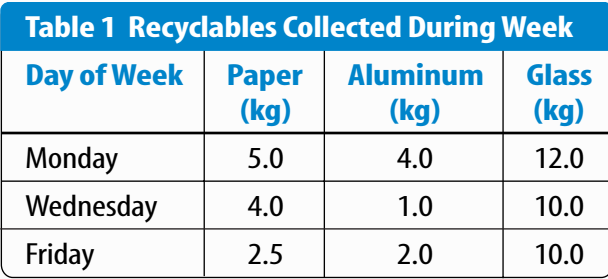

**CONTENTS** 

**Make a Model** One way to help you better understand the parts of a structure, the way a process works, or to show things too large or small for viewing is to make a model. For example, an atomic model made of a plasticball nucleus and pipe-cleaner electron shells can help you visualize how the parts of an atom relate to each other. Other types of models can by devised on a computer or represented by equations.

# **Form a Hypothesis**

A possible explanation based on previous knowledge and observations is called a hypothesis. After researching gasoline types and recalling previous experiences in your family's car you form a hypothesis—our car runs more efficiently because we use premium gasoline. To be valid, a hypothesis has to be something you can test by using an investigation.

**Predict** When you apply a hypothesis to a specific situation, you predict something about that situation. A prediction makes a statement in advance, based on prior observation, experience, or scientific reasoning. People use predictions to make everyday decisions. Scientists test predictions by performing investigations. Based on previous observations and experiences, you might form a prediction that cars are more efficient with premium gasoline. The prediction can be tested in an investigation.

**Design an Experiment** A scientist needs to make many decisions before beginning an investigation. Some of these include: how to carry out the investigation, what steps to follow, how to record the data, and how the investigation will answer the question. It also is important to address any safety concerns.

# <span id="page-6-0"></span>**Test the Hypothesis**

Now that you have formed your hypothesis, you need to test it. Using an investigation, you will make observations and collect data, or information. This data might either support or not support your hypothesis. Scientists collect and organize data as numbers and descriptions.

**Follow a Procedure** In order to know what materials to use, as well as how and in what order to use them, you must follow a procedure. **Figure 8** shows a procedure you might follow to test your hypothesis.

### **Procedure**

- **1.** Use regular gasoline for two weeks.
- **2.** Record the number of kilometers between fill-ups and the amount of gasoline used.
- **3.** Switch to premium gasoline for two weeks.
- **4.** Record the number of kilometers between fill-ups and the amount of gasoline used.

**Figure 8** A procedure tells you what to do step by step.

### **Identify and Manipulate Variables and**

**Controls** In any experiment, it is important to keep everything the same except for the item you are testing. The one factor you change is called the independent variable. The change that results is the dependent variable. Make sure you have only one independent variable, to assure yourself of the cause of the changes you observe in the dependent variable. For example, in your gasoline experiment the type of fuel is the independent variable. The dependent variable is the efficiency.

Many experiments also have a control an individual instance or experimental subject for which the independent variable is not changed. You can then compare the test results to the control results. To design a control you can have two cars of the same type. The control car uses regular gasoline for four weeks. After you are done with the test, you can compare the experimental results to the control results.

# **Collect Data**

Whether you are carrying out an investigation or a short observational experiment, you will collect data, as shown in **Figure 9.** Scientists collect data as numbers and descriptions and organize it in specific ways.

**Observe** Scientists observe items and events, then record what they see. When they use only words to describe an observation, it is called qualitative data. Scientists' observations also can describe how much there is of something. These observations use numbers, as well as words, in the description and are called quantitative data. For example, if a sample of the element gold is described as being "shiny and very dense" the data are qualitative. Quantitative data on this sample of gold might include "a mass of 30 g and a density of 19.3 g/ $\text{cm}^3$ ."

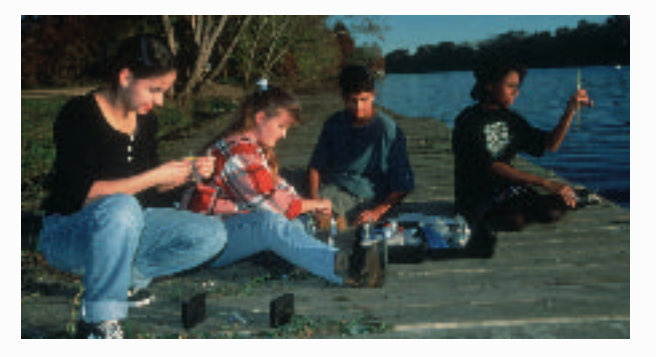

**Figure 9** Collecting data is one way to gather information directly.

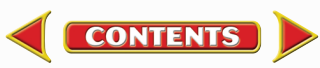

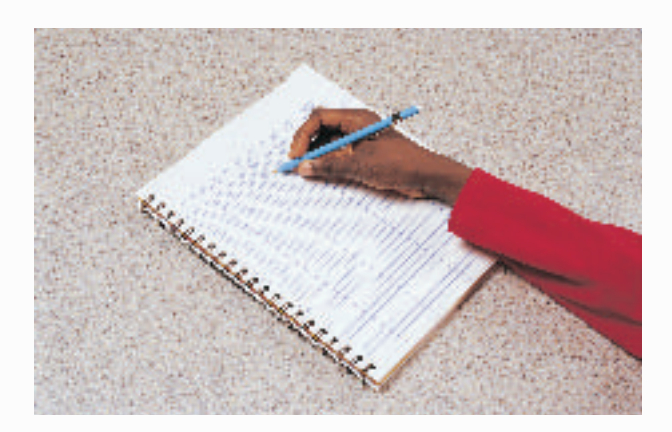

**Figure 10** Record data neatly and clearly so it is easy to understand.

When you make observations you should examine the entire object or situation first, and then look carefully for details. It is important to record observations accurately and completely. Always record your notes immediately as you make them, so you do not miss details or make a mistake when recording results from memory. Never put unidentified observations on scraps of paper. Instead they should be recorded in a notebook, like the one in **Figure 10.** Write your data neatly so you can easily read it later. At each point in the experiment, record your observations and label them. That way, you will not have to determine what the figures mean when you look at your notes later. Set up any tables that you will need to use ahead of time, so you can record any observations right away. Remember to avoid bias when collecting data by not including personal thoughts when you record observations. Record only what you observe.

**Estimate** Scientific work also involves estimating. To estimate is to make a judgment about the size or the number of something without measuring or counting. This is important when the number or size of an object or population is too large or too difficult to accurately count or measure.

**Sample** Scientists may use a sample or a portion of the total number as a type of estimation. To sample is to take a small, representative portion of the objects or organisms of a population for research. By making careful observations or manipulating variables within that portion of the group, information is discovered and conclusions are drawn that might apply to the whole population. A poorly chosen sample can be unrepresentative of the whole. If you were trying to determine the rainfall in an area, it would not be best to take a rainfall sample from under a tree.

**Measure** You use measurements everyday. Scientists also take measurements when collecting data. When taking measurements, it is important to know how to use measuring tools properly. Accuracy also is important.

**Length** To measure length, the distance between two points, scientists use meters. Smaller measurements might be measured in centimeters or millimeters.

Length is measured using a metric ruler or meter stick. When using a metric ruler, line up the 0-cm mark with the end of the object being measured and read the number of the unit where the object ends. Look at the metric ruler shown in **Figure 11.** The centimeter lines are the long, numbered lines, and the shorter lines are millimeter lines. In this instance, the length would be 4.50 cm.

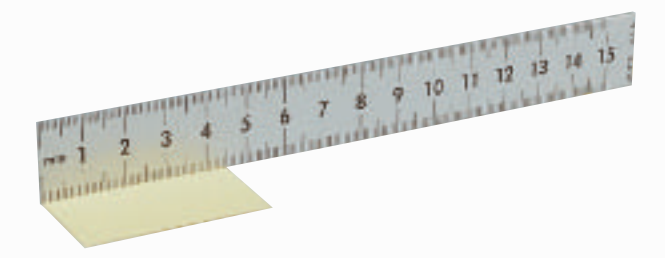

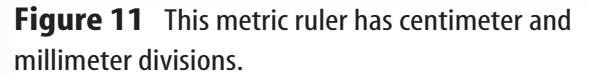

**CONTENTS** 

**Mass** The SI unit for mass is the kilogram (kg). Scientists can measure mass using units formed by adding metric prefixes to the unit gram (g), such as milligram (mg). To measure mass, you might use a triple-beam balance similar to the one shown in **Figure 12.** The balance has a pan on one side and a set of beams on the other side. Each beam has a rider that slides on the beam.

When using a triple-beam balance, place an object on the pan. Slide the largest rider along its beam until the pointer drops below zero. Then move it back one notch. Repeat the process for each rider proceeding from the larger to smaller until the pointer swings an equal distance above and below the zero point. Sum the masses on each beam to find the mass of the object. Move all riders back to zero when finished.

Instead of putting materials directly on the balance, scientists often take a tare of a container. A tare is the mass of a container into which objects or substances are placed for measuring their masses. To mass objects or substances, find the mass of a clean container. Remove the container from the pan, and place the object or substances in the container. Find the mass of the container with the materials in it. Subtract the mass of the empty container from the mass of the filled container to find the mass of the materials you are using.

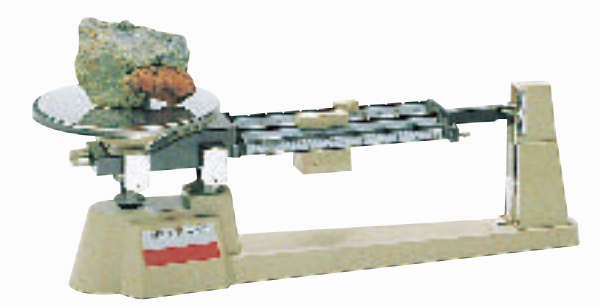

**Figure 12** A triple-beam balance is used to determine the mass of an object.

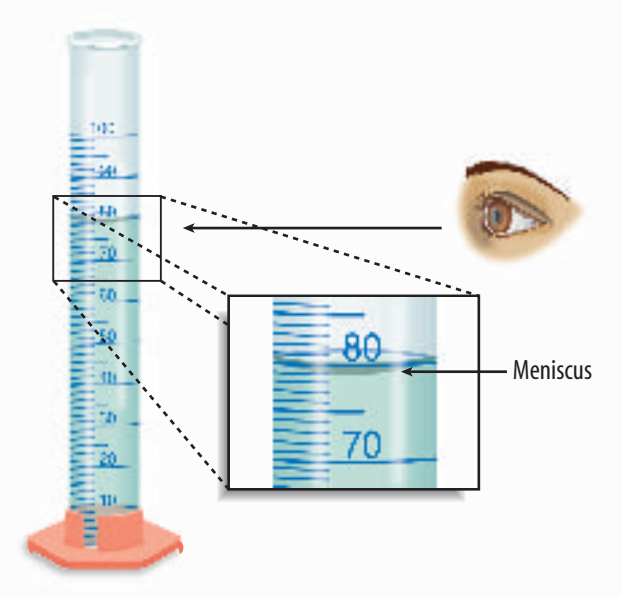

**Figure 13** Graduated cylinders measure liquid volume.

**Liquid Volume** To measure liquids, the unit used is the liter. When a smaller unit is needed, scientists might use a milliliter. Because a milliliter takes up the volume of a cube measuring 1 cm on each side it also can be called a cubic centimeter (cm<sup>3</sup> = cm  $\times$  $cm \times cm$ ).

You can use beakers and graduated cylinders to measure liquid volume. A graduated cylinder, shown in **Figure 13,** is marked from bottom to top in milliliters. In lab, you might use a 10-mL graduated cylinder or a 100-mL graduated cylinder. When measuring liquids, notice that the liquid has a curved surface. Look at the surface at eye level, and measure the bottom of the curve. This is called the meniscus. The graduated cylinder in **Figure 13** contains 79.0 mL, or 79.0  $\text{cm}^3$ , of a liquid.

**Temperature** Scientists often measure temperature using the Celsius scale. Pure water has a freezing point of 0°C and boiling point of 100°C. The unit of measurement is degrees Celsius. Two other scales often used are the Fahrenheit and Kelvin scales.

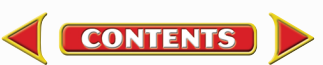

<span id="page-9-0"></span>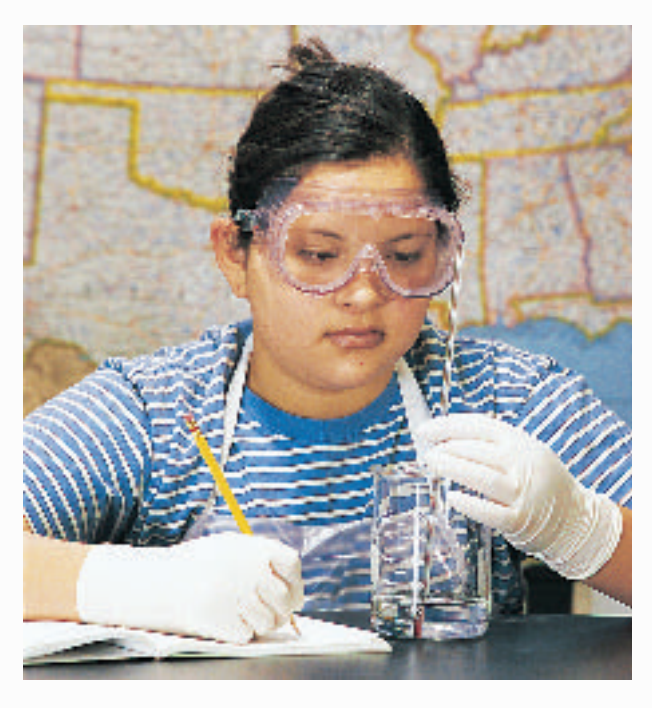

**Figure 14** A thermometer measures the temperature of an object.

Scientists use a thermometer to measure temperature. Most thermometers in a laboratory are glass tubes with a bulb at the bottom end containing a liquid such as colored alcohol. The liquid rises or falls with a change in temperature. To read a glass thermometer like the thermometer in **Figure 14,** rotate it slowly until a red line appears. Read the temperature where the red line ends.

**Form Operational Definitions** An operational definition defines an object by how it functions, works, or behaves. For example, when you are playing hide and seek and a tree is home base, you have created an operational definition for a tree.

Objects can have more than one operational definition. For example, a ruler can be defined as a tool that measures the length of an object (how it is used). It can also be a tool with a series of marks used as a standard when measuring (how it works).

**CONTENTS** 

# **Analyze the Data**

To determine the meaning of your observations and investigation results, you will need to look for patterns in the data. Then you must think critically to determine what the data mean. Scientists use several approaches when they analyze the data they have collected and recorded. Each approach is useful for identifying specific patterns.

**Interpret Data** The word *interpret* means "to explain the meaning of something." When analyzing data from an experiement, try to find out what the data show. Identify the control group and the test group to see whether or not changes in the independent variable have had an effect. Look for differences in the dependent variable between the control and test groups.

**Classify** Sorting objects or events into groups based on common features is called classifying. When classifying, first observe the objects or events to be classified. Then select one feature that is shared by some members in the group, but not by all. Place those members that share that feature in a subgroup. You can classify members into smaller and smaller subgroups based on characteristics. Remember that when you classify, you are grouping objects or events for a purpose. Keep your purpose in mind as you select the features to form groups and subgroups.

**Compare and Contrast** Observations can be analyzed by noting the similarities and differences between two more objects or events that you observe. When you look at objects or events to see how they are similar, you are comparing them. Contrasting is looking for differences in objects or events.

<span id="page-10-0"></span>**Recognize Cause and Effect** A cause is a reason for an action or condition. The effect is that action or condition. When two events happen together, it is not necessarily true that one event caused the other. Scientists must design a controlled investigation to recognize the exact cause and effect.

# **Draw Conclusions**

When scientists have analyzed the data they collected, they proceed to draw conclusions about the data. These conclusions are sometimes stated in words similar to the hypothesis that you formed earlier. They may confirm a hypothesis, or lead you to a new hypothesis.

**Infer** Scientists often make inferences based on their observations. An inference is an attempt to explain observations or to indicate a cause. An inference is not a fact, but a logical conclusion that needs further investigation. For example, you may infer that a fire has caused smoke. Until you investigate, however, you do not know for sure.

**Apply** When you draw a conclusion, you must apply those conclusions to determine whether the data supports the hypothesis. If your data do not support your hypothesis, it does not mean that the hypothesis is wrong. It means only that the result of the investigation did not support the hypothesis. Maybe the experiment needs to be redesigned, or some of the initial observations on which the hypothesis was based were incomplete or biased. Perhaps more observation or research is needed to refine your hypothesis. A successful investigation does not always come out the way you originally predicted.

**Avoid Bias** Sometimes a scientific investigation involves making judgments. When you make a judgment, you form an opinion. It is important to be honest and not to allow any expectations of results to bias your judgments. This is important throughout the entire investigation, from researching to collecting data to drawing conclusions.

# **Communicate**

The communication of ideas is an important part of the work of scientists. A discovery that is not reported will not advance the scientific community's understanding or knowledge. Communication among scientists also is important as a way of improving their investigations.

Scientists communicate in many ways, from writing articles in journals and magazines that explain their investigations and experiments, to announcing important discoveries on television and radio. Scientists also share ideas with colleagues on the Internet or present them as lectures, like the student is doing in **Figure 15.**

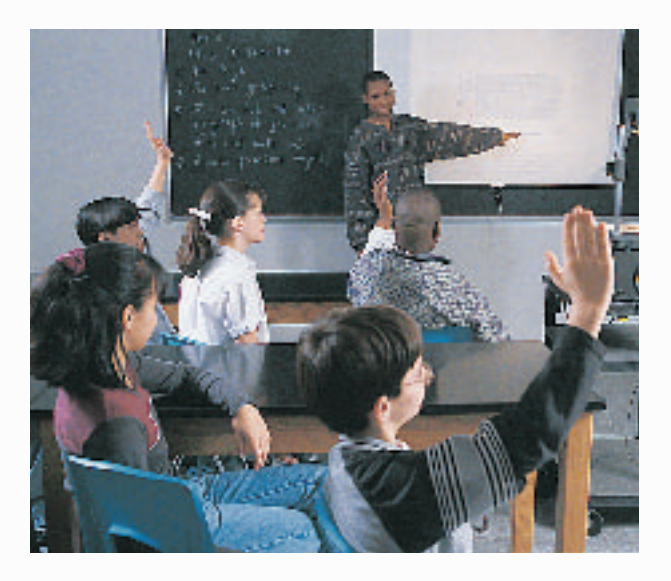

**Figure 15** A student communicates to his peers about his investigation.

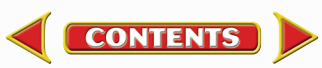

<span id="page-11-0"></span>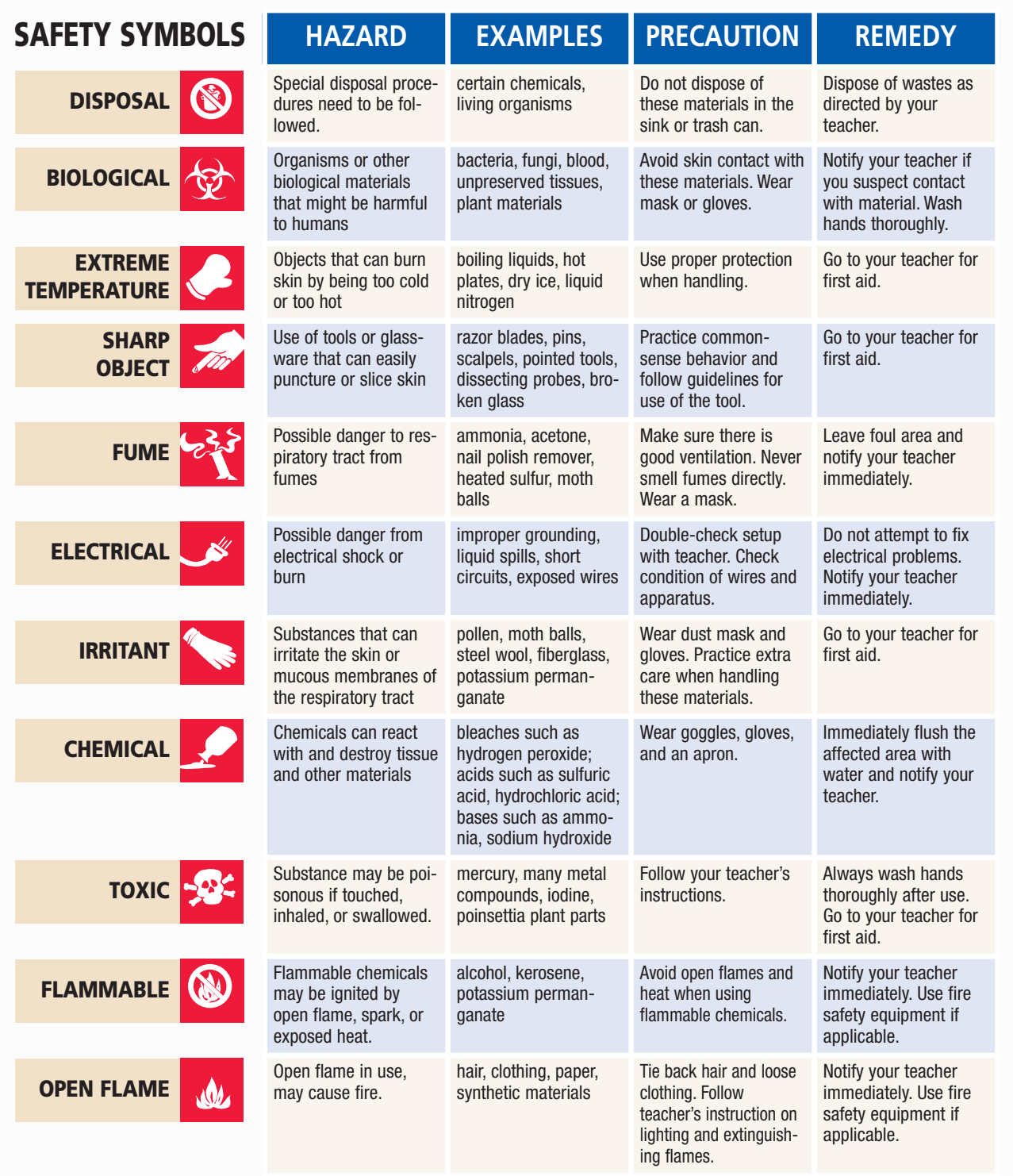

**Eye Safety** Proper eye protection should be worn at all times by anyone performing or observing science activities.

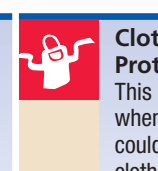

**Clothing Protection** This symbol appears when substances could stain or burn clothing.

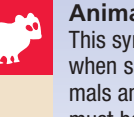

**CONTENTS** 

**Animal Safety** This symbol appears when safety of animals and students must be ensured.

**Handwashing** いっ After the lab, wash hands with soap and water before removing goggles.

**SCIENCE SKILL HANDBOOK M** ◆ **193**

# <span id="page-12-0"></span>**Safety in the Science Laboratory**

The science laboratory is a safe place to work if you follow standard safety procedures. Being responsible for your own safety helps to make the entire laboratory a safer place for everyone. When performing any lab, read and apply the caution statements and safety symbol listed at the beginning of the lab.

# **General Safety Rules**

- **1.** Obtain your teacher's permission to begin all investigations and use laboratory equipment.
- **2.** Study the procedure. Ask your teacher any questions. Be sure you understand safety symbols shown on the page.
- **3.** Notify your teacher about allergies or other health conditions which can affect your participation in a lab.
- **4.** Learn and follow use and safety procedures for your equipment. If unsure, ask your teacher.

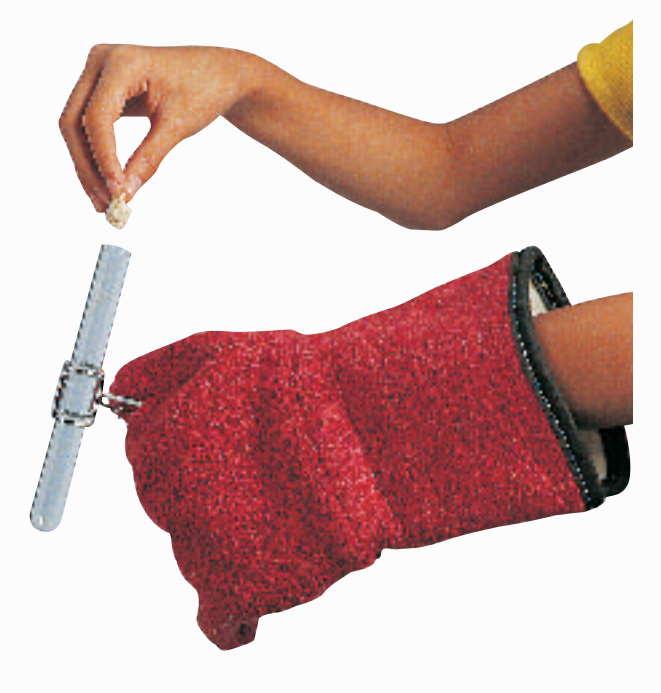

- **5.** Never eat, drink, chew gum, apply cosmetics, or do any personal grooming in the lab. Never use lab glassware as food or drink containers. Keep your hands away from your face and mouth.
- **6.** Know the location and proper use of the safety shower, eye wash, fire blanket, and fire alarm.

# **Prevent Accidents**

- **1.** Use the safety equipment provided to you. Goggles and a safety apron should be worn during investigations.
- **2.** Do NOT use hair spray, mousse, or other flammable hair products. Tie back long hair and tie down loose clothing.
- **3.** Do NOT wear sandals or other opentoed shoes in the lab.
- **4.** Remove jewelry on hands and wrists. Loose jewelry, such as chains and long necklaces, should be removed to prevent them from getting caught in equipment.
- **5.** Do not taste any substances or draw any material into a tube with your mouth.
- **6.** Proper behavior is expected in the lab. Practical jokes and fooling around can lead to accidents and injury.
- **7.** Keep your work area uncluttered.

# **Laboratory Work**

- **1.** Collect and carry all equipment and materials to your work area before beginning a lab.
- **2.** Remain in your own work area unless given permission by your teacher to leave it.

**194** ◆ **M STUDENT RESOURCES** KS Studio

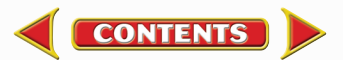

<span id="page-13-0"></span>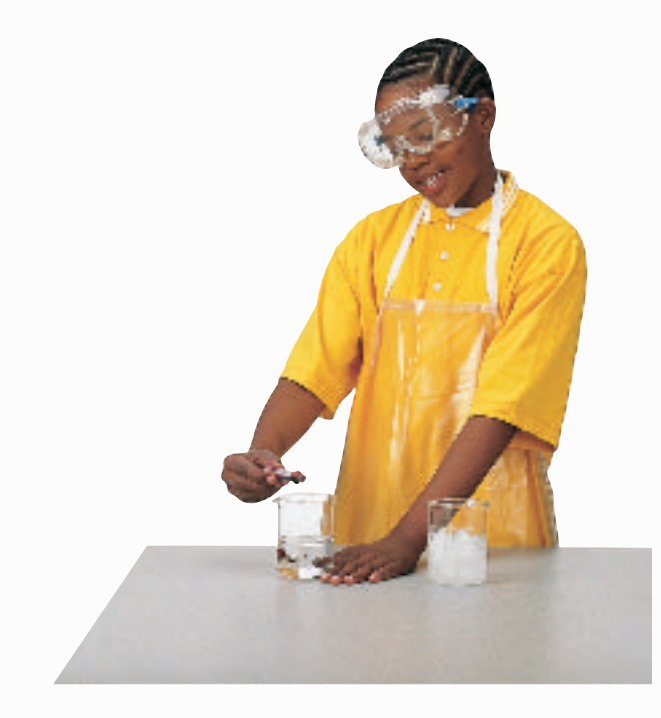

- **3.** Always slant test tubes away from yourself and others when heating them, adding substances to them, or rinsing them.
- **4.** If instructed to smell a substance in a container, hold the container a short distance away and fan vapors towards your nose.
- **5.** Do NOT substitute other chemicals/substances for those in the materials list unless instructed to do so by your teacher.
- **6.** Do NOT take any materials or chemicals outside of the laboratory.
- **7.** Stay out of storage areas unless instructed to be there and supervised by your teacher.

# **Laboratory Cleanup**

- **1.** Turn off all burners, water, and gas, and disconnect all electrical devices.
- **2.** Clean all pieces of equipment and return all materials to their proper places.

**CONTENTS** 

- **3.** Dispose of chemicals and other materials as directed by your teacher. Place broken glass and solid substances in the proper containers. Never discard materials in the sink.
- **4.** Clean your work area.
- **5.** Wash your hands with soap and water thoroughly BEFORE removing your goggles.

# **Emergencies**

- **1.** Report any fire, electrical shock, glassware breakage, spill, or injury, no matter how small, to your teacher immediately. Follow his or her instructions.
- **2.** If your clothing should catch fire, STOP, DROP, and ROLL. If possible, smother it with the fire blanket or get under a safety shower. NEVER RUN.
- **3.** If a fire should occur, turn off all gas and leave the room according to established procedures.
- **4.** In most instances, your teacher will clean up spills. Do NOT attempt to clean up spills unless you are given permission and instructions to do so.
- **5.** If chemicals come into contact with your eyes or skin, notify your teacher immediately. Use the eyewash or flush your skin or eyes with large quantities of water.
- **6.** The fire extinguisher and first-aid kit should only be used by your teacher unless it is an extreme emergency and you have been given permission.
- **7.** If someone is injured or becomes ill, only a professional medical provider or someone certified in first aid should perform first-aid procedures.

# <span id="page-14-0"></span>**Extra Try at Home Labs**

# **EXTRA**  $\left( \frac{1}{2} \right)$  Labs

**From Your Kitchen, Junk Drawer, or Yard**

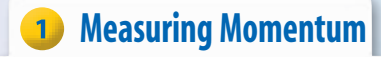

### *Real-World Question*

How much momentum do rolling balls have?

### **Possible Materials**

- meterstick bowling ball
- orange cones plastic baseball
	- or tape golf ball
		-
- scale tennis ball<br>• stopwatch calculator  $\bullet$  stopwatch
- bucket

### *Procedure*

- **1.** Use a balance to measure the masses of the tennis ball, golf ball, and plastic baseball. Convert their masses from grams to kilograms.
- **2.** Find the weight of the bowling ball in pounds. The weight should be written on the ball. Divide the ball's weight by 2.2 to calculate its mass in kilograms.
- **3.** Go outside and measure a 10-m distance on a blacktop or concrete surface. Mark the distance with orange cones or tape.
- **4.** Have a partner roll each ball the 10-m distance. Measure the time it takes each ball to roll 10 m.
- **5.** Use the formula: velocity  $=$   $\frac{\text{distance}}{\text{time}}$  to ti m e calculate each ball's velocity.

### *Conclude and Apply*

- **1.** Calculate the momentum of each ball.
- **2.** Infer why the momentums of the balls differed so greatly.

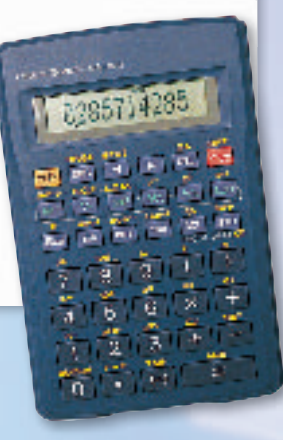

# **2** Friction in Traffic

### *Real-World Question*

How do the various kinds of friction affect the operation of vehicles?

### **Possible Materials**

- erasers taken from the ends of pencils (4)
- needles (2)
- small match box
- toy car

### *Procedure*

- **1.** Build a match box car with the materials listed, or use a toy car.
- **2.** Invent ways to demonstrate the effects of static friction, sliding friction, and rolling friction on the car. Think of hills, ice or rain conditions, graveled roads and paved roads, etc.

**3.** Make drawings of how friction is acting on the car, or how the car uses friction to work.

### *Conclude and Apply*

**CONTENTS** 

- **1.** In what ways are static, sliding, and rolling friction helpful to drivers?
- **2.** In what ways are static, sliding, and rolling friction unfavorable to car safety and operation?
- **3.** Explain what your experiment taught you about driving in icy conditions.

**Adult supervision required for all labs.**

# **Extra Try at Home Labs**

# **3** Submersible Egg

### <span id="page-15-0"></span>*Real-World Question*

How can you make an egg float and sink again?

### **Possible Materials**

- egg
- 10 mL (2 teaspoons) of salt
- measuring spoons
- water
- glass (250–300 mL)
- spoon
- marking pen

### *<u>Procedure</u>*

- **1.** Put 150 mL of water in the glass.
- **2.** Gently use a marking pen to write an X on one side of the egg.
- **3.** Put the egg in the glass. Record your observations.
- **4.** Use the spoon to remove the egg. Add 1 mL (1/4 teaspoon) of salt and swirl or stir to dissolve. Put the egg back in. Record your observations.
- **5.** Repeat step 4 until you have used all the salt. Remember to make observations at each step.
- *Conclude and Apply*
- **1.** How could you resink the egg? Try your idea. Did it work?
- **2.** The egg always floats with the same point or side down. Why do you think this is?
- **3.** How does your answer to question 2 relate to real-world applications?

# **4** Simple Machines

### *Real-World Question*

What types of simple machines are found in a toolbox?

### **Possible Materials**

• box of tools

### *<u>Procedure</u>*

- **1.** Obtain a box of tools and lay all the tools and other hardware from the box on a table.
- **2.** Carefully examine all the tools and hardware, and separate all the items that are a type of inclined plane.
- **3.** Carefully examine all the tools and hardware, and separate all the items that are a type of lever.
- **4.** Identify and separate all the items that are a wheel and axle.
- **5.** Identify any pulleys in the toolbox.
- **6.** Identify any tools that are a combination of two or more simple machines.

### *Conclude and Apply*

**CONTENTS** 

- **1.** List all the tools you found that were a type of inclined plane, lever, wheel and axle, or pulley.
- **2.** List all the tools that were a combination of two or more simple machines.
- **3.** Infer how a hammer could be used as both a first class lever and a third class lever.

# <span id="page-16-0"></span>**Extra Try at Home Labs**

#### 5 **The Heat is On**

### *Real-World Question*

How can different types of energy be transformed into thermal energy?

### **Possible Materials**

- lamp
- incandescent light bulb
- black construction paper or cloth

### *Procedure*

**1.** Feel the temperature of a black sheet of paper. Lay the paper in direct sunlight, wait 10 min, and observe how it feels.

- **2.** Rub the palms of your hands together quickly for 10 s and observe how they feel.
- **3.** Switch on a lamp that has a bare light bulb. Without touching the lightbulb, cup your hand 2 cm above the bulb for 30 s and observe what you feel.

### *Conclude and Apply*

- **1.** Infer the type of energy transformation that happened on the paper.
- **2.** Infer the type of energy transformation that happened between the palms of your hands.
- **3.** Infer the type of energy transformation that happened to the lightbulb.

### **Estimate Temperature**

### *Real-World Question*

How can we learn to estimate temperatures?

### **Possible Materials**

- thermometer water
- bowl ice

### *Procedure*

- **1.** If you have a dual-scale weather thermometer, you can learn twice as much by trying to do your estimation in degrees Fahrenheit and Celsius each time.
- **2.** Fill a bowl with ice water. Submerge your fingers in the water and estimate the water temperature.
- **3.** Place the thermometer in the bowl and observe the temperature.
- **4.** Place a bowl of warm water in direct sunlight for 20 min. Submerge your fingers in the water and estimate the water temperature.
- **5.** Place the thermometer in the bowl and observe the temperature.
- **6.** Place the thermometer outside in a location where you can see it each day.
- **7.** Each day for a month, step outside and estimate the temperature. Check the accuracy of your estimates with the thermometer. Record the weather conditions as well.

### *Conclude and Apply*

**CONTENTS** 

- **1.** Describe how well you can estimate air temperatures after estimating the temperature each day for a month. Did the cloudiness of the day affect your estimation skills?
- **2.** Infer why understanding the Celsius scale might be helpful to you in the future.

John Evans

**Adult supervision required for all labs.**

Extra Try at Home Labs **Extra Try at Home Labs**

# **Computer Skills**

<span id="page-17-0"></span>People who study science rely on computers, like the one in **Figure 16,** to record and store data and to analyze results from investigations. Whether you work in a laboratory or just need to write a lab report with tables, good computer skills are a necessity.

Using the computer comes with responsibility. Issues of ownership, security, and privacy can arise. Remember, if you did not author the information you are using, you must provide a source for your information. Also, anything on a computer can be accessed by others. Do not put anything on the computer that you would not want everyone to know. To add more security to your work, use a password.

# **Use a Word Processing Program**

A computer program that allows you to type your information, change it as many times as you need to, and then print it out is called a word processing program. Word processing programs also can be used to make tables.

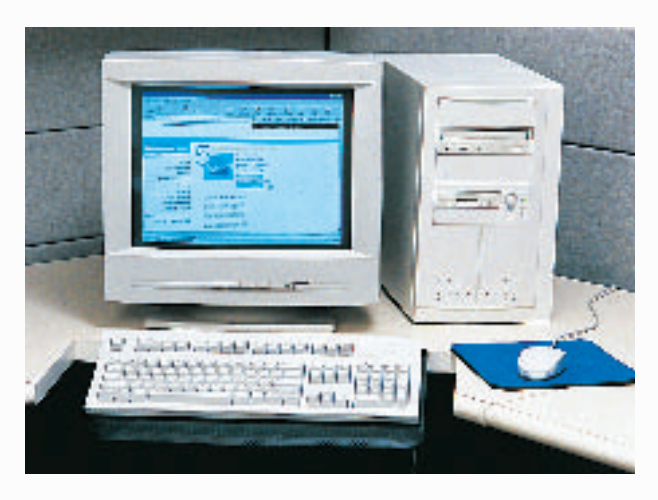

**Figure 16** A computer will make reports neater and more professional looking.

**CONTENTS** 

**Learn the Skill** To start your word processing program, a blank document, sometimes called "Document 1," appears on the screen. To begin, start typing. To create a new document, click the *New* button on the standard tool bar. These tips will help you format the document.

- The program will automatically move to the next line; press *Enter* if you wish to start a new paragraph.
- Symbols, called non-printing characters, can be hidden by clicking the *Show/Hide* button on your toolbar.
- To insert text, move the cursor to the point where you want the insertion to go, click on the mouse once, and type the text.
- To move several lines of text, select the text and click the *Cut* button on your toolbar. Then position your cursor in the location that you want to move the cut text and click *Paste.* If you move to the wrong place, click *Undo.*
- The spell check feature does not catch words that are misspelled to look like other words, like "cold" instead of "gold." Always reread your document to catch all spelling mistakes.
- To learn about other word processing methods, read the user's manual or click on the *Help* button.
- You can integrate databases, graphics, and spreadsheets into documents by copying from another program and pasting it into your document, or by using desktop publishing (DTP). DTP software allows you to put text and graphics together to finish your document with a professional look. This software varies in how it is used and its capabilities.

**TECHNOLOGY SKILL HANDBOOK M** ◆ **199**

Amanita Pictures

# <span id="page-18-0"></span>**Technology Skill Handbook**

# **Use a Database**

A collection of facts stored in a computer and sorted into different fields is called a database. A database can be reorganized in any way that suits your needs.

**Learn the Skill** A computer program that allows you to create your own database is a database management system (DBMS). It allows you to add, delete, or change information. Take time to get to know the features of your database software.

- Determine what facts you would like to include and research to collect your information.
- Determine how you want to organize the information.
- Follow the instructions for your particular DBMS to set up fields. Then enter each item of data in the appropriate field.
- Follow the instructions to sort the information in order of importance.
- Evaluate the information in your database, and add, delete, or change as necessary.

# **Use the Internet**

The Internet is a global network of computers where information is stored and shared. To use the Internet, like the students in **Figure 17,** you need a modem to connect your computer to a phone line and an Internet Service Provider account.

**Learn the Skill** To access internet sites and information, use a "Web browser," which lets you view and explore pages on the World Wide Web. Each page is its own site, and each site has its own address, called a URL. Once you have found a Web browser, follow these steps for a search (this also is how you search a database).

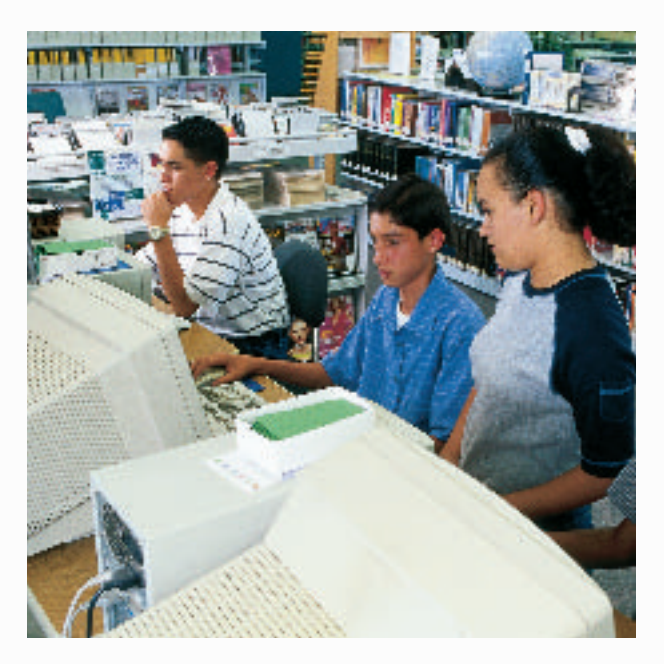

**Figure 17** The Internet allows you to search a global network for a variety of information.

- Be as specific as possible. If you know you want to research "gold," don't type in "elements." Keep narrowing your search until you find what you want.
- Web sites that end in *.com* are commercial Web sites; *.org, .edu,* and *.gov* are nonprofit, educational, or government Web sites.
- Electronic encyclopedias, almanacs, indexes, and catalogs will help locate and select relevant information.
- Develop a "home page" with relative ease. When developing a Web site, NEVER post pictures or disclose personal information such as location, names, or phone numbers. Your school or community usually can host your Web site. A basic understanding of HTML (hypertext mark-up language), the language of Web sites, is necessary. Software that creates HTML code is called authoring software, and can be downloaded free from many Web sites. This software allows text and pictures to be arranged as the software is writing the HTML code.

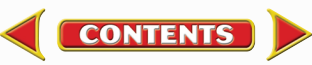

# <span id="page-19-0"></span>**Use a Spreadsheet**

A spreadsheet, shown in **Figure 18,** can perform mathematical functions with any data arranged in columns and rows. By entering a simple equation into a cell, the program can perform operations in specific cells, rows, or columns.

**Learn the Skill** Each column (vertical) is assigned a letter, and each row (horizontal) is assigned a number. Each point where a row and column intersect is called a cell, and is labeled according to where it is located— Column A, Row 1 (A1).

- Decide how to organize the data, and enter it in the correct row or column.
- Spreadsheets can use standard formulas or formulas can be customized to calculate cells.
- To make a change, click on a cell to make it activate, and enter the edited data or formula.
- Spreadsheets also can display your results in graphs. Choose the style of graph that best represents the data.

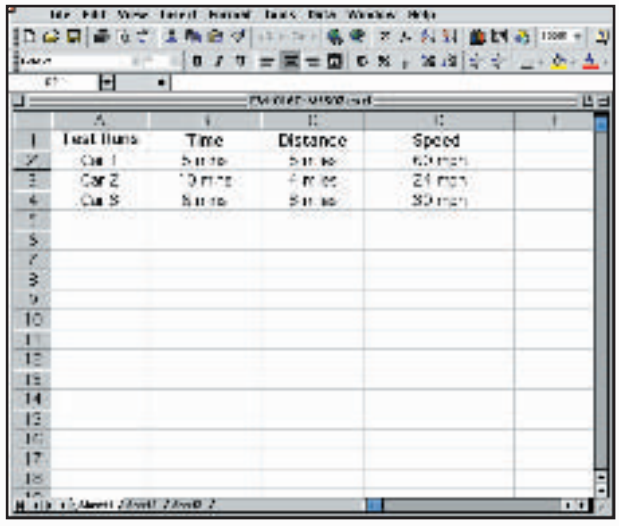

**Figure 18** A spreadsheet allows you to perform mathematical operations on your data.

# **Use Graphics Software**

Adding pictures, called graphics, to your documents is one way to make your documents more meaningful and exciting. This software adds, edits, and even constructs graphics. There is a variety of graphics software programs. The tools used for drawing can be a mouse, keyboard, or other specialized devices. Some graphics programs are simple. Others are complicated, called computer-aided design (CAD) software.

**Learn the Skill** It is important to have an understanding of the graphics software being used before starting. The better the software is understood, the better the results. The graphics can be placed in a word-processing document.

- Clip art can be found on a variety of internet sites, and on CDs. These images can be copied and pasted into your document.
- When beginning, try editing existing drawings, then work up to creating drawings.
- The images are made of tiny rectangles of color called pixels. Each pixel can be altered.
- Digital photography is another way to add images. The photographs in the memory of a digital camera can be downloaded into a computer, then edited and added to the document.
- Graphics software also can allow animation. The software allows drawings to have the appearance of movement by connecting basic drawings automatically. This is called in-betweening, or tweening.
- Remember to save often.

**CONTENTS** 

# <span id="page-20-0"></span>**Technology Skill Handbook**

# **Presentation Skills**

# **Develop Multimedia Presentations**

Most presentations are more dynamic if they include diagrams, photographs, videos, or sound recordings, like the one shown in **Figure 19.** A multimedia presentation involves using stereos, overhead projectors, televisions, computers, and more.

**Learn the Skill** Decide the main points of your presentation, and what types of media would best illustrate those points.

- Make sure you know how to use the equipment you are working with.
- Practice the presentation using the equipment several times.
- Enlist the help of a classmate to push play or turn lights out for you. Be sure to practice your presentation with him or her.
- If possible, set up all of the equipment ahead of time, and make sure everything is working properly.

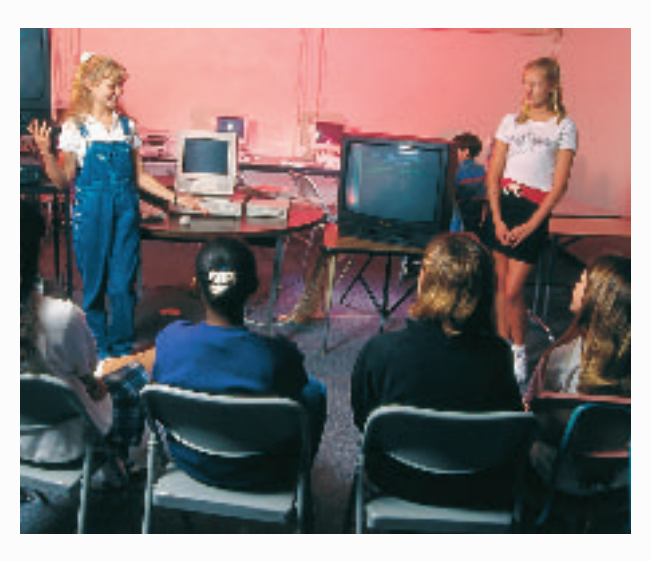

**Figure 19** These students are engaging the audience using a variety of tools.

# **Computer Presentations**

There are many different interactive computer programs that you can use to enhance your presentation. Most computers have a compact disc (CD) drive that can play both CDs and digital video discs (DVDs). Also, there is hardware to connect a regular CD, DVD, or VCR. These tools will enhance your presentation.

Another method of using the computer to aid in your presentation is to develop a slide show using a computer program. This can allow movement of visuals at the presenter's pace, and can allow for visuals to build on one another.

**Learn the Skill** In order to create multimedia presentations on a computer, you need to have certain tools. These may include traditional graphic tools and drawing programs, animation programs, and authoring systems that tie everything together. Your computer will tell you which tools it supports. The most important step is to learn about the tools that you will be using.

- Often, color and strong images will convey a point better than words alone. Use the best methods available to convey your point.
- As with other presentations, practice many times.
- Practice your presentation with the tools you and any assistants will be using.
- Maintain eye contact with the audience. The purpose of using the computer is not to prompt the presenter, but to help the audience understand the points of the presentation.

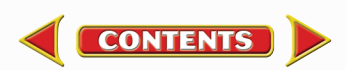

# **Math Review**

# <span id="page-21-0"></span>**Use Fractions**

A fraction compares a part to a whole. In the fraction  $\frac{2}{3}$  $\frac{2}{3}$ , the 2 represents the part and is the numerator. The 3 represents the whole and is the denominator.

**Reduce Fractions** To reduce a fraction, you must find the largest factor that is common to both the numerator and the denominator, the greatest common factor (GCF). Divide both numbers by the GCF. The fraction has then been reduced, or it is in its simplest form.

**Example** Twelve of the 20 chemicals in the science lab are in powder form.What fraction of the chemicals used in the lab are in powder form?

**Step 1** Write the fraction.

- pa<br>wh h a o  $\frac{int}{ole} = \frac{1}{2}$  $\overline{2}$  $\overline{2}$  $\overline{0}$
- **Step 2** To find the GCF of the numerator and denominator, list all of the factors of each number. Factors of 12: 1, 2, 3, 4, 6, 12 (the numbers that divide evenly into 12) Factors of 20: 1, 2, 4, 5, 10, 20 (the numbers that divide evenly into 20)
- **Step 3** List the common factors. 1, 2, 4.
- **Step 4** Choose the greatest factor in the list. The GCF of 12 and 20 is 4.
- **Step 5** Divide the numerator and denominator by the GCF.  $\frac{12}{20}$ 2  $\div$  $=\frac{3}{5}$ 
	- $\overline{2}$  $\overline{0}$  $\frac{\div 4}{\div 4}$  = 5

In the lab,  $\frac{3}{5}$  $\frac{3}{5}$  of the chemicals are in powder form.

**Practice Problem** At an amusement park, 66 of 90 rides have a height restriction.What fraction of the rides, in its simplest form, has a height restriction?

**Add and Subtract Fractions** To add or subtract fractions with the same denominator, add or subtract the numerators and write the sum or difference over the denominator. After finding the sum or difference, find the simplest form for your fraction.

**Example 1** In the forest outside your house,  $\frac{1}{8}$  $\frac{1}{8}$  of the animals are rabbits,  $\frac{3}{8}$  $\frac{3}{8}$  are squirrels, and the remainder are birds and insects. How many are mammals?

**Step 1** Add the numerators.

$$
\frac{1}{8} + \frac{3}{8} = \frac{(1+3)}{8} = \frac{4}{8}
$$

**Step 2** Find the GCF.

 $\frac{4}{1}$  $\frac{4}{8}$  (GCF, 4)

**Step 3** Divide the numerator and denominator by the GCF.

$$
\frac{4}{4} = 1, \ \frac{8}{4} = 2
$$

 $\frac{1}{2}$  $\frac{1}{2}$  of the animals are mammals.

**Example 2** If  $\frac{7}{16}$  $\frac{1}{6}$  of the Earth is covered by freshwater, and  $\frac{1}{16}$  $\frac{1}{6}$  of that is in glaciers, how much freshwater is not frozen?

**Step 1** Subtract the numerators.

 $\overline{1}$ 7  $\frac{7}{6} - \frac{1}{16}$  $\frac{1}{6} = \frac{(7-1)}{16} = \frac{6}{1}$ 6 6

**Step 2** Find the GCF.

$$
\frac{6}{16} \quad \text{(GCF, 2)}
$$

**Step 3** Divide the numerator and denominator by the GCF.

$$
\frac{6}{2}=3, \ \frac{16}{2}=8
$$

 $\frac{3}{2}$  $\frac{3}{8}$  of the freshwater is not frozen.

**Practice Problem** A bicycle rider is going 15 km/h  $\frac{4}{10}$  $\frac{4}{9}$  of his ride, 10 km/h for  $\frac{2}{9}$  $\frac{2}{9}$  of his ride, and 8 km/h for the remainder of the ride. How much of his ride is he going over 8 km/h?

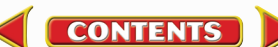

# **Math Skill Handbook**

**Unlike Denominators** To add or subtract fractions with unlike denominators, first find the least common denominator (LCD). This is the smallest number that is a common multiple of both denominators. Rename each fraction with the LCD, and then add or subtract. Find the simplest form if necessary.

**Example 1** A chemist makes a paste that is  $\frac{1}{2}$  $\frac{1}{2}$  table  $\frac{1}{\sqrt{2}}$ salt (NaCl),  $\frac{1}{2}$  $\frac{1}{3}$  sugar (C<sub>6</sub>H<sub>12</sub>O<sub>6</sub>), and the rest water  $(H_2O)$ . How much of the paste is a solid?

**Step 1** Find the LCD of the fractions.

 $\frac{1}{2}$  $\frac{1}{2} + \frac{1}{3}$  $\frac{1}{3}$  (LCD, 6)

**Step 2** Rename each numerator and each denominator with the LCD.

 $1 \times 3 = 3, 2 \times 3 = 6$  $1 \times 2 = 2, 3 \times 2 = 6$ 

**Step 3** Add the numerators.

 $\frac{3}{5}$  $\frac{3}{6} + \frac{2}{6}$  $\frac{2}{6} = \frac{(3 + 1)(3 + 1)}{6}$  $\frac{+2}{6}$  =  $\frac{5}{6}$ 6

 $rac{5}{4}$  $\frac{5}{6}$  of the paste is a solid.

**Example 2** The average precipitation in Grand Junction, CO, is  $\frac{7}{10}$  $\frac{7}{0}$  inch in November, and  $\frac{3}{5}$  $rac{3}{5}$  inch in December.What is the total average precipitation?

**Step 1** Find the LCD of the fractions.

1 7  $\frac{7}{0} + \frac{3}{5}$  $\frac{3}{5}$  (LCD, 10)

**Step 2** Rename each numerator and each denominator with the LCD.

> $7 \times 1 = 7$ ,  $10 \times 1 = 10$  $3 \times 2 = 6, 5 \times 2 = 10$

**Step 3** Add the numerators.

$$
\frac{7}{10} + \frac{6}{10} = \frac{(7+6)}{10} = \frac{13}{10}
$$

 $\frac{1}{4}$ 1 3  $\frac{3}{0}$  inches total precipitation, or 1 $\frac{3}{10}$  $\frac{3}{0}$  inches.

**Practice Problem** On an electric bill, about  $\frac{1}{8}$  $\frac{1}{8}$  of the energy is from solar energy and about  $\frac{1}{10}$  $\frac{1}{0}$  is from wind power. How much of the total bill is from solar energy and wind power combined?

**Example 3** In your body,  $\frac{7}{10}$  $\frac{1}{0}$  of your muscle contractions are involuntary (cardiac and smooth muscle tissue). Smooth muscle makes  $\frac{3}{15}$  $rac{3}{5}$  of your muscle contractions. How many of your muscle contractions are made by cardiac muscle?

**Step 1** Find the LCD of the fractions. 7  $\frac{7}{0} - \frac{3}{15}$ 

 $\overline{1}$  $\frac{3}{5}$  (LCD, 30)

**Step 2** Rename each numerator and each denominator with the LCD.

> $7 \times 3 = 21, 10 \times 3 = 30$  $3 \times 2 = 6$ ,  $15 \times 2 = 30$

**Step 3** Subtract the numerators.

 $\frac{2}{2}$ 3 1  $\frac{1}{0} - \frac{6}{30}$  $\frac{6}{0} = \frac{(21 - 3)}{3}$ 3  $\equiv$  $\frac{-6}{0} = \frac{1}{3}$ 3 5  $\overline{0}$ 

**Step 4** Find the GCF.

$$
\frac{15}{30} \quad \text{(GCF, 15)}\\ \frac{1}{2}
$$

 $\frac{1}{2}$  $\frac{1}{2}$  of all muscle contractions are cardiac muscle.

**Example 4** Tony wants to make cookies that call for  $\frac{3}{1}$  $\frac{3}{4}$  of a cup of flour, but he only has  $\frac{1}{3}$  $\frac{1}{3}$  of a cup. How much more flour does he need?

**Step 1** Find the LCD of the fractions.

$$
\frac{3}{4} - \frac{1}{3} \quad \text{(LCD, 12)}
$$

**Step 2** Rename each numerator and each denominator with the LCD.

$$
3 \times 3 = 9
$$
,  $4 \times 3 = 12$   
 $1 \times 4 = 4$ ,  $3 \times 4 = 12$ 

**Step 3** Subtract the numerators.

$$
\frac{9}{12} - \frac{4}{12} = \frac{(9-4)}{12} = \frac{5}{12}
$$

1 5  $\frac{2}{2}$  of a cup of flour.

**Practice Problem** Using the information provided to you in Example 3 above, determine how many muscle contractions are voluntary (skeletal muscle).

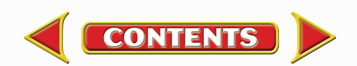

<span id="page-23-0"></span>**Multiply Fractions** To multiply with fractions, multiply the numerators and multiply the denominators. Find the simplest form if necessary.

**Example** Multiply  $\frac{3}{5}$  $\frac{3}{5}$  by  $\frac{1}{3}$  $\frac{1}{3}$ . **Step 1** Multiply the numerators and denominators. 3

$$
\frac{3}{5} \times \frac{1}{3} = \frac{(3 \times 1)}{(5 \times 3)} = \frac{3}{15}
$$

**Step 2** Find the GCF. 3

1  $\frac{3}{5}$  (GCF, 3)

**Step 3** Divide the numerator and denominator by the GCF.

$$
\frac{3}{3} = 1, \frac{15}{3} = 5
$$
  

$$
\frac{1}{5}
$$
  

$$
\frac{3}{5}
$$
 multiplied by  $\frac{1}{3}$  is  $\frac{1}{5}$ .

 $\frac{3}{5}$ 

**Practice Problem** Multiply  $\frac{3}{14}$  $\frac{3}{4}$  by  $\frac{5}{16}$  $\frac{6}{6}$ .

**Find a Reciprocal** Two numbers whose product is 1 are called multiplicative inverses, or reciprocals.

**Example** Find the reciprocal of  $\frac{3}{8}$  $\frac{3}{8}$ .

**Step 1** Inverse the fraction by putting the denominator on top and the numerator on the bottom. 3 8

The reciprocal of  $\frac{3}{8}$  $\frac{3}{8}$  is  $\frac{8}{3}$  $\frac{8}{3}$ .

**Practice Problem** Find the reciprocal of  $\frac{4}{9}$ 4<br>9. **Divide Fractions** To divide one fraction by another fraction, multiply the dividend by the reciprocal of the divisor. Find the simplest form if necessary.

**Example 1** Divide  $\frac{1}{2}$  $\frac{1}{9}$  by  $\frac{1}{3}$  $rac{1}{3}$ .

**Step 1** Find the reciprocal of the divisor. The reciprocal of  $\frac{1}{2}$  $\frac{1}{3}$  is  $\frac{3}{1}$  $\frac{3}{1}$ .

**Step 2** Multiply the dividend by the reciprocal of the divisor.

$$
\frac{\frac{1}{9}}{\frac{1}{3}} = \frac{1}{9} \times \frac{3}{1} = \frac{(1 \times 3)}{(9 \times 1)} = \frac{3}{9}
$$

**Step 3** Find the GCF.

$$
\frac{3}{9} (GCF, 3)
$$

**Step 4** Divide the numerator and denominator by the GCF.

$$
\frac{3}{3} = 1, \frac{9}{3} = 3
$$
  

$$
\frac{1}{3}
$$
  

$$
\frac{1}{3} \text{ divided by } \frac{1}{3} \text{ is } \frac{1}{3}.
$$

 9 1

**Example 2** Divide  $\frac{3}{5}$  $\frac{3}{5}$  by  $\frac{1}{4}$  $\frac{1}{4}$ .

**Step 1** Find the reciprocal of the divisor.

The reciprocal of  $\frac{1}{4}$  $\frac{1}{4}$  is  $\frac{4}{1}$  $\frac{4}{1}$ .

**Step 2** Multiply the dividend by the reciprocal of the divisor.

$$
\frac{\frac{3}{5}}{\frac{1}{4}} = \frac{3}{5} \times \frac{4}{1} = \frac{(3 \times 4)}{(5 \times 1)} = \frac{12}{5}
$$

$$
\frac{3}{5}
$$
 divided by  $\frac{1}{4}$  is  $\frac{12}{5}$  or  $2\frac{2}{5}$ .

**Practice Problem** Divide 
$$
\frac{3}{11}
$$
 by  $\frac{7}{10}$ .

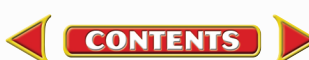

# <span id="page-24-0"></span>**Use Ratios**

When you compare two numbers by division, you are using a ratio. Ratios can be written 3 to 5, 3:5, or  $\frac{3}{5}$  $\frac{5}{5}$ . Ratios, like fractions, also can be written in simplest form.

Ratios can represent probabilities, also called odds. This is a ratio that compares the number of ways a certain outcome occurs to the number of outcomes. For example, if you flip a coin 100 times, what are the odds that it will come up heads? There are two possible outcomes, heads or tails, so the odds of coming up heads are 50:100. Another way to say this is that 50 out of 100 times the coin will come up heads. In its simplest form, the ratio is 1:2.

**Example 1** A chemical solution contains 40 g of salt and 64 g of baking soda.What is the ratio of salt to baking soda as a fraction in simplest form?

- **Step 1** Write the ratio as a fraction. vvrite<br>sa<br>baking g  $\frac{a_1}{b_1} = \frac{4}{6}$ 6  $\overline{0}$ 4
- **Step 2** Express the fraction in simplest form. The GCF of 40 and 64 is 8.  $\frac{4}{5}$  $\overline{0}$  $\overline{0}$  $\div$  $=\frac{5}{3}$

6  $\frac{0}{4} = \frac{40}{64}$ 6 4  $\div$  $\frac{\div 8}{\div 8} =$ 8

The ratio of salt to baking soda in the sample is 5:8.

**Example 2** Sean rolls a 6-sided die 6 times.What are the odds that the side with a 3 will show?

**Step 1** Write the ratio as a fraction.

 $=\frac{1}{6}$ write the ratio as a fraction.<br>
number of sides with a 3  $=$   $\frac{1}{6}$ number of sides with a 3 number of sides

**Step 2** Multiply by the number of attempts.

 $\frac{1}{2}$  $\frac{1}{6}$   $\times$  6 attempts =  $\frac{6}{6}$  $\frac{6}{6}$  attempts = 1 attempt

1 attempt out of 6 will show a 3.

**Practice Problem** Two metal rods measure 100 cm and 144 cm in length.What is the ratio of their lengths in simplest form?

# **Use Decimals**

A fraction with a denominator that is a power of ten can be written as a decimal. For example, 0.27 means  $\frac{2}{10}$ 0 7  $\frac{1}{00}$ . The decimal point separates the ones place from the tenths place.

Any fraction can be written as a decimal using division. For example, the fraction  $\frac{5}{8}$ 8 can be written as a decimal by dividing 5 by 8. Written as a decimal, it is 0.625.

**Add or Subtract Decimals** When adding and subtracting decimals, line up the decimal points before carrying out the operation.

**Example 1** Find the sum of 47.68 and 7.80.

- **Step 1** Line up the decimal places when you write the numbers. 47.68  $+7.80$ **Step 2** Add the decimals.
	- 47.68  $+7.80$ 55.48

The sum of 47.68 and 7.80 is 55.48.

**Example 2** Find the difference of 42.17 and 15.85.

**Step 1** Line up the decimal places when you write the number. 42.17  $-15.85$ 

**Step 2** Subtract the decimals.

42.17  $-15.85$ 26.32

The difference of 42.17 and 15.85 is 26.32.

**Practice Problem** Find the sum of 1.245 and 3.842.

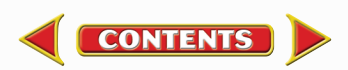

<span id="page-25-0"></span>**Multiply Decimals** To multiply decimals, multiply the numbers like any other number, ignoring the decimal point. Count the decimal places in each factor. The product will have the same number of decimal places as the sum of the decimal places in the factors.

**Example** Multiply 2.4 by 5.9.

- **Step 1** Multiply the factors like two whole numbers.  $24 \times 59 = 1416$
- **Step 2** Find the sum of the number of decimal places in the factors. Each factor has one decimal place, for a sum of two decimal places.
- **Step 3** The product will have two decimal places. 14.16

The product of 2.4 and 5.9 is 14.16.

**Practice Problem** Multiply 4.6 by 2.2.

**Divide Decimals** When dividing decimals, change the divisor to a whole number. To do this, multiply both the divisor and the dividend by the same power of ten. Then place the decimal point in the quotient directly above the decimal point in the dividend. Then divide as you do with whole numbers.

**Example** Divide 8.84 by 3.4.

**Step 1** Multiply both factors by 10.  $3.4 \times 10 = 34, 8.84 \times 10 = 88.4$ 

**Step 2** Divide 88.4 by 34.

2.6  $34)88.4$  $-68$ 204  $-204$  $\overline{0}$ 

8.84 divided by 3.4 is 2.6.

**Practice Problem** Divide 75.6 by 3.6.

# **Use Proportions**

An equation that shows that two ratios are equivalent is a proportion. The ratios  $\frac{2}{4}$ 4 and  $\frac{5}{10}$  $\frac{1}{0}$  are equivalent, so they can be written as  $\frac{2}{4}$  $\frac{2}{4} = \frac{1}{1}$ 5  $\frac{1}{0}$ . This equation is a proportion.

When two ratios form a proportion, the cross products are equal. To find the cross products in the proportion  $\frac{2}{4}$  $\frac{2}{4} = \frac{1}{1}$ 5  $\frac{1}{0}$ , multiply the 2 and the 10, and the 4 and the 5. Therefore  $2 \times 10 = 4 \times 5$ , or  $20 = 20$ .

Because you know that both proportions are equal, you can use cross products to find a missing term in a proportion. This is known as solving the proportion.

**Example** The heights of a tree and a pole are proportional to the lengths of their shadows.The tree casts a shadow of 24 m when a 6-m pole casts a shadow of 4 m.What is the height of the tree?

- **Step 1** Write a proportion. Write a proportion.<br>
<u>height of tree</u>  $=$   $\frac{length \ of \ tree's \ shadow}{length \ of \ pole's \ shadow}$ eight of po i i l length of tree's shadow length of pole's shadow
- **Step 2** Substitute the known values into the proportion. Let *h* represent the unknown value, the height of the tree. 4

$$
\frac{h}{6}=\frac{24}{4}
$$

**Step 3** Find the cross products.

 $h \times 4 = 6 \times 24$ 

**Step 4** Simplify the equation.  $4h = 144$ 

**Step 5** Divide each side by 4.

$$
\frac{4h}{4} = \frac{144}{4}
$$
  
 
$$
h = 36
$$

The height of the tree is 36 m.

**Practice Problem** The ratios of the weights of two objects on the Moon and on Earth are in proportion. A rock weighing 3 N on the Moon weighs 18 N on Earth. How much would a rock that weighs 5 N on the Moon weigh on Earth?

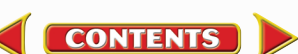

# <span id="page-26-0"></span>**Use Percentages**

The word *percent* means "out of one hundred." It is a ratio that compares a number to 100. Suppose you read that 77 percent of the Earth's surface is covered by water. That is the same as reading that the fraction of the Earth's surface covered by water is  $\frac{7}{10}$ 0 7  $\frac{7}{10}$ . To express a fraction as a percent, first find the equivalent decimal for the fraction. Then, multiply the decimal by 100 and add the percent symbol.

#### **Example** Express  $\frac{1}{2}$  $\overline{2}$ 3  $\frac{3}{0}$  as a percent.

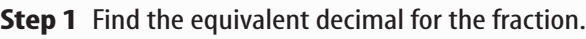

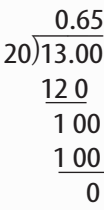

**Step 2** Rewrite the fraction 
$$
\frac{13}{20}
$$
 as 0.65.

**Step 3** Multiply 0.65 by 100 and add the % sign.  $0.65 \times 100 = 65 = 65\%$ 

So,  $\frac{1}{2}$  $\overline{2}$ 3  $\frac{3}{0} = 65\%.$ 

This also can be solved as a proportion.

**Example** Express  $\frac{1}{2}$  $\overline{2}$  $\overline{3}$  $\frac{3}{0}$  as a percent.

**Step 1** Write a proportion.

 $\frac{1}{2}$  $\overline{2}$ 3  $\frac{5}{0} = \frac{x}{10}$ *x*  $\frac{1}{00}$ 

**Step 2** Find the cross products.  $1300 = 20x$ 

**Step 3** Divide each side by 20.  $\frac{13}{2}$  $\overline{2}$  $\overline{0}$  $\overline{0}$  $\frac{00}{0} = \frac{20}{3}$  $\overline{2}$  $\overline{0}$  $\overline{0}$  $\frac{2x}{2}$  $65\% = x$ 

**Practice Problem** In one year, 73 of 365 days were rainy in one city.What percent of the days in that city were rainy?

# **Solve One-Step Equations**

A statement that two things are equal is an equation. For example,  $A = B$  is an equation that states that *A* is equal to *B*.

An equation is solved when a variable is replaced with a value that makes both sides of the equation equal. To make both sides equal the inverse operation is used. Addition and subtraction are inverses, and multiplication and division are inverses.

### **Example 1** Solve the equation  $x - 10 = 35$ .

**Step 1** Find the solution by adding 10 to each side of the equation.

$$
x - 10 = 35
$$
  

$$
x - 10 + 10 = 35 + 10
$$
  

$$
x = 45
$$

**Step 2** Check the solution.

$$
x - 10 = 35
$$
  

$$
45 - 10 = 35
$$
  

$$
35 = 35
$$

Both sides of the equation are equal, so  $x = 45$ .

**Example 2** In the formula  $a = bc$ , find the value of  $c$  if  $a = 20$  and  $b = 2$ .

**Step 1** Rearrange the formula so the unknown value is by itself on one side of the equation by dividing both sides by *b.* **Step 2** Replace the variables *a* and *b* with the values that are given. **Step 3** Check the solution.  $a = bc$ *b*  $\frac{a}{b} = \frac{b}{b}$ *b c b*  $\frac{a}{b} = c$ *b*  $\frac{a}{b} = c$  $\frac{2}{ }$  $\overline{2}$  $\frac{0}{2} = c$  $10 = c$  $a = bc$  $20 = 2 \times 10$  $20 = 20$ 

Both sides of the equation are equal, so  $c = 10$  is the solution when  $a = 20$  and  $b = 2$ .

**Practice Problem** In the formula  $h = gd$ , find the value of *d* if  $g = 12.3$  and  $h = 17.4$ .

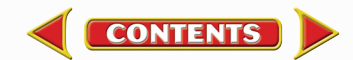

# <span id="page-27-0"></span>**Use Statistics**

The branch of mathematics that deals with collecting, analyzing, and presenting data is statistics. In statistics, there are three common ways to summarize data with a single number—the mean, the median, and the mode.

The **mean** of a set of data is the arithmetic average. It is found by adding the numbers in the data set and dividing by the number of items in the set.

The **median** is the middle number in a set of data when the data are arranged in numerical order. If there were an even number of data points, the median would be the mean of the two middle numbers.

The **mode** of a set of data is the number or item that appears most often.

Another number that often is used to describe a set of data is the range. The **range** is the difference between the largest number and the smallest number in a set of data.

A **frequency table** shows how many times each piece of data occurs, usually in a survey. **Table 2** below shows the results of a student survey on favorite color.

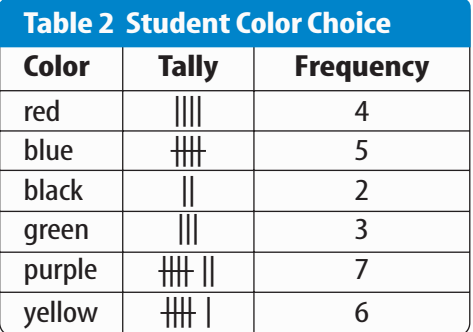

Based on the frequency table data, which color is the favorite?

**Example** The speeds (in m/s) for a race car during five different time trials are 39, 37, 44, 36, and 44.

### **To find the mean:**

**Step 1** Find the sum of the numbers.

 $39 + 37 + 44 + 36 + 44 = 200$ 

**Step 2** Divide the sum by the number of items, which is 5.

 $200 \div 5 = 40$ 

The mean is 40 m/s.

### **To find the median:**

**Step 1** Arrange the measures from least to greatest. 36, 37, 39, 44, 44

**Step 2** Determine the middle measure. 36, 37, 39, 44, 44

The median is 39 m/s.

### **To find the mode:**

- **Step 1** Group the numbers that are the same together. 44, 44, 36, 37, 39
- **Step 2** Determine the number that occurs most in the set.

44,44, 36, 37, 39

The mode is 44 m/s.

### **To find the range:**

- **Step 1** Arrange the measures from largest to smallest. 44, 44, 39, 37, 36
- **Step 2** Determine the largest and smallest measures in the set.

44, 44, 39, 37, 36

**Step 3** Find the difference between the largest and smallest measures.

 $44 - 36 = 8$ 

The range is 8 m/s.

**CONTENTS** 

**Practice Problem** Find the mean, median, mode, and range for the data set 8, 4, 12, 8, 11, 14, 16.

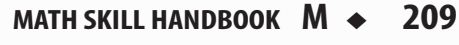

# **Use Geometry**

The branch of mathematics that deals with the measurement, properties, and relationships of points, lines, angles, surfaces, and solids is called geometry.

**Perimeter** The **perimeter** (*P*) is the distance around a geometric figure. To find the perimeter of a rectangle, add the length and width and multiply that sum by two, or  $2(l + w)$ . To find perimeters of irregular figures, add the length of the sides.

**Example 1** Find the perimeter of a rectangle that is 3 m long and 5 m wide.

- **Step 1** You know that the perimeter is 2 times the sum of the width and length.  $P = 2(3 \text{ m} + 5 \text{ m})$
- **Step 2** Find the sum of the width and length.  $P = 2(8 \text{ m})$
- **Step 3** Multiply by 2.  $P = 16 \text{ m}$

The perimeter is 16 m.

**Example 2** Find the perimeter of a shape with sides measuring 2 cm, 5 cm, 6 cm, 3 cm.

**Step 1** You know that the perimeter is the sum of all the sides.

 $P = 2 + 5 + 6 + 3$ 

**Step 2** Find the sum of the sides.

$$
P = 2 + 5 + 6 + 3
$$
  

$$
P = 16
$$

The perimeter is 16 cm.

**Practice Problem** Find the perimeter of a rectangle with a length of 18 m and a width of 7 m.

**Practice Problem** Find the perimeter of a triangle measuring 1.6 cm by 2.4 cm by 2.4 cm.

**Area of a Rectangle** The **area** (*A*) is the number of square units needed to cover a surface. To find the area of a rectangle, multiply the length times the width, or  $l \times w$ . When finding area, the units also are multiplied. Area is given in square units.

**Example** Find the area of a rectangle with a length of 1 cm and a width of 10 cm.

- **Step 1** You know that the area is the length multiplied by the width.  $A = (1 \text{ cm} \times 10 \text{ cm})$
- **Step 2** Multiply the length by the width. Also multiply the units.  $A = 10 \text{ cm}^2$

The area is  $10 \text{ cm}^2$ . .

**Practice Problem** Find the area of a square whose sides measure 4 m.

**Area of a Triangle** To find the area of a triangle, use the formula:

$$
A = \frac{1}{2}(\text{base} \times \text{height})
$$

The base of a triangle can be any of its sides. The height is the perpendicular distance from a base to the opposite endpoint, or vertex.

**Example** Find the area of a triangle with a base of 18 m and a height of 7 m.

- **Step 1** You know that the area is  $\frac{1}{2}$  $\frac{1}{2}$  the base times the height.  $A = \frac{1}{2}$  $\frac{1}{2}$ (18 m  $\times$  7 m)
- **Step 2** Multiply  $\frac{1}{2}$  $\frac{1}{2}$  by the product of 18  $\times$  7. Multiply the units.

$$
A = \frac{1}{2}(126 \text{ m}^2)
$$
  

$$
A = 63 \text{ m}^2
$$

The area is  $63 \text{ m}^2$ . .

**Practice Problem** Find the area of a triangle with a base of 27 cm and a height of 17 cm.

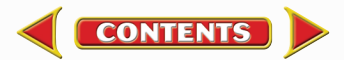

**Circumference of a Circle** The **diameter** (*d*) of a circle is the distance across the circle through its center, and the **radius** (*r*) is the distance from the center to any point on the circle. The radius is half of the diameter. The distance around the circle is called the **circumference** (C). The formula for finding the circumference is:

 $C = 2\pi r$  or  $C = \pi d$ 

The circumference divided by the diameter is always equal to 3.1415926... This nonterminating and nonrepeating number is represented by the Greek letter  $\pi$  (pi). An approximation often used for  $\pi$  is 3.14.

**Example 1** Find the circumference of a circle with a radius of 3 m.

**Step 1** You know the formula for the circumference is 2 times the radius times  $\pi$ .  $C = 2\pi(3)$ 

- **Step 2** Multiply 2 times the radius.  $C = 6\pi$
- **Step 3** Multiply by  $\pi$ .  $C = 19 m$

The circumference is 19 m.

**Example 2** Find the circumference of a circle with a diameter of 24.0 cm.

- **Step 1** You know the formula for the circumference is the diameter times  $\pi$ .  $C = \pi(24.0)$
- **Step 2** Multiply the diameter by  $\pi$ .  $C = 75.4 \text{ cm}$

The circumference is 75.4 cm.

**Practice Problem** Find the circumference of a circle with a radius of 19 cm.

**Area of a Circle** The formula for the area of a circle is:  $A = \pi r^2$ 

**Example 1** Find the area of a circle with a radius of 4.0 cm.

**Step 1**  $A = \pi (4.0)^2$ 

- **Step 2** Find the square of the radius.  $A = 16\pi$
- **Step 3** Multiply the square of the radius by  $\pi$ .  $A = 50 \text{ cm}^2$

The area of the circle is 50  $\text{cm}^2$ . .

**Example 2** Find the area of a circle with a radius of 225 m.

**Step 1**  $A = \pi (225)^2$ 

- **Step 2** Find the square of the radius.  $A = 50625 \pi$
- **Step 3** Multiply the square of the radius by  $\pi$ .  $A = 158962.5$

The area of the circle is  $158.962 \text{ m}^2$ . .

**Example 3** Find the area of a circle whose diameter is 20.0 mm.

- **Step 1** You know the formula for the area of a circle is the square of the radius times  $\pi$ , and that the radius is half of the diameter.  $A = \pi \left( \frac{20}{2} \right)$  $\left(\frac{1.0}{2}\right)^2$
- $\overline{2}$ **Step 2** Find the radius.  $A = \pi (10.0)^2$
- **Step 3** Find the square of the radius.  $A = 100\pi$
- **Step 4** Multiply the square of the radius by  $\pi$ .  $A = 314$  mm<sup>2</sup>

The area is 314 mm<sup>2</sup>. .

**CONTENTS** 

**Practice Problem** Find the area of a circle with a radius of 16 m.

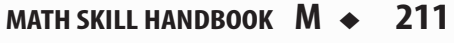

# **Math Skill Handbook**

<span id="page-30-0"></span>**Volume** The measure of space occupied by a solid is the **volume** (*V*). To find the volume of a rectangular solid multiply the length times width times height, or  $V = l \times w \times h$ . It is measured in cubic units, such as cubic centimeters  $\text{cm}^3$ ).

**Example** Find the volume of a rectangular solid with a length of 2.0 m, a width of 4.0 m, and a height of 3.0 m.

- **Step 1** You know the formula for volume is the length times the width times the height.  $V = 2.0 \text{ m} \times 4.0 \text{ m} \times 3.0 \text{ m}$
- **Step 2** Multiply the length times the width times the height.
	- $V = 24 \text{ m}^3$

The volume is 24  $m<sup>3</sup>$ . .

**Practice Problem** Find the volume of a rectangular solid that is 8 m long, 4 m wide, and 4 m high.

To find the volume of other solids, multiply the area of the base times the height.

**Example 1** Find the volume of a solid that has a triangular base with a length of 8.0 m and a height of 7.0 m.The height of the entire solid is 15.0 m.

**Step 1** You know that the base is a triangle, and the area of a triangle is  $\frac{1}{2}$  $\frac{1}{2}$  the base times the height, and the volume is the area of the base times the height.

$$
V = \left[\frac{1}{2} \left(\mathsf{b} \times \mathsf{h}\right)\right] \times 15
$$

**Step 2** Find the area of the base.

$$
V = \left[\frac{1}{2} (8 \times 7)\right] \times 15
$$
  

$$
V = \left(\frac{1}{2} \times 56\right) \times 15
$$

**Step 3** Multiply the area of the base by the height of the solid.

> $V = 28 \times 15$  $V = 420 \text{ m}^3$

The volume is 420  $m<sup>3</sup>$ . .

**Math Skill Handbook**

Math Skill Handbook

**Example 2** Find the volume of a cylinder that has a base with a radius of 12.0 cm, and a height of 21.0 cm.

**Step 1** You know that the base is a circle, and the area of a circle is the square of the radius times  $\pi$ , and the volume is the area of the base times the height.

$$
V = (\pi r^2) \times 21
$$
  

$$
V = (\pi 12^2) \times 21
$$

**Step 2** Find the area of the base.

$$
V = 144\pi \times 21
$$
  

$$
V = 452 \times 21
$$

**Step 3** Multiply the area of the base by the height of the solid.  $V = 9490 \text{ cm}^3$ 

The volume is 9490  $\text{cm}^3$ . .

**Example 3** Find the volume of a cylinder that has a diameter of 15 mm and a height of 4.8 mm.

**Step 1** You know that the base is a circle with an area equal to the square of the radius times  $\pi$ . The radius is one-half the diameter. The volume is the area of the base times the height.

$$
V = (\pi r^2) \times 4.8
$$
  
\n
$$
V = \left[\pi \left(\frac{1}{2} \times 15\right)^2\right] \times 4.8
$$
  
\n
$$
V = (\pi 7.5^2) \times 4.8
$$

**Step 2** Find the area of the base.

$$
V = 56.25 \pi \times 4.8
$$

$$
V = 176.63 \times 4.8
$$

**Step 3** Multiply the area of the base by the height of the solid.  $V = 847.8$ 

The volume is  $847.8$  mm<sup>3</sup>. .

**CONTENTS** 

**Practice Problem** Find the volume of a cylinder with a diameter of 7 cm in the base and a height of 16 cm.

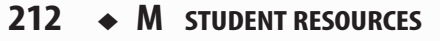

# **Science Applications**

### **Measure in SI**

The metric system of measurement was developed in 1795. A modern form of the metric system, called the International System (SI), was adopted in 1960 and provides the standard measurements that all scientists around the world can understand.

The SI system is convenient because unit sizes vary by powers of 10. Prefixes are used to name units. Look at **Table 3** for some common SI prefixes and their meanings.

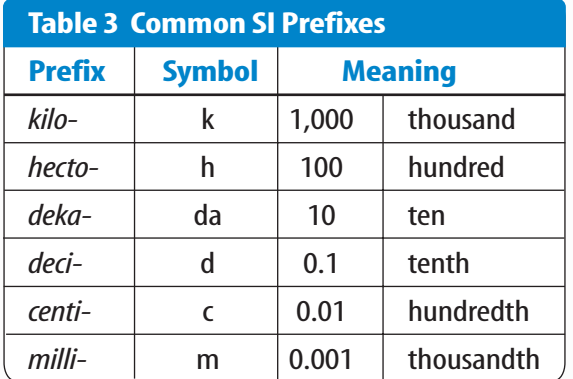

**Example** How many grams equal one kilogram?

- **Step 1** Find the prefix *kilo*in **Table 3.**
- **Step 2** Using **Table 3,** determine the meaning of *kilo.* According to the table, it means 1,000. When the prefix *kilo* is added to a unit, it means that there are 1,000 of the units in a "*kilo*unit."
- **Step 3** Apply the prefix to the units in the question. The units in the question are grams.There are 1,000 grams in a kilogram.

**Practice Problem** Is a milligram larger or smaller than a gram? How many of the smaller units equal one larger unit? What fraction of the larger unit does one smaller unit represent?

# **Dimensional Analysis**

**Convert SI Units** In science, quantities such as length, mass, and time sometimes are measured using different units. A process called dimensional analysis can be used to change one unit of measure to another. This process involves multiplying your starting quantity and units by one or more conversion factors. A conversion factor is a ratio equal to one and can be made from any two equal quantities with different units. If 1,000 mL equal 1 L then two ratios can be made.

$$
\frac{1,000 \text{ mL}}{1 \text{ L}} = \frac{1 \text{ L}}{1,000 \text{ mL}} = 1
$$

One can covert between units in the SI system by using the equivalents in **Table 3** to make conversion factors.

### **Example 1** How many cm are in 4 m?

**Step 1** Write conversion factors for the units given. From **Table 3,** you know that 100 cm  $= 1$  m. The conversion factors are

$$
\frac{100 \text{ cm}}{1 \text{ m}}
$$
 and 
$$
\frac{1 \text{ m}}{100 \text{ cm}}
$$

**Step 2** Decide which conversion factor to use. Select the factor that has the units you are converting from (m) in the denominator and the units you are converting to (cm) in the numerator.

> $\frac{100 \text{ cm}}{1 \text{ m}}$  $\frac{1}{1}$  m

**CONTENTS** 

**Step 3** Multiply the starting quantity and units by the conversion factor. Cancel the starting units with the units in the denominator.There are 400 cm in 4 m.

$$
4 \text{ m} \times \frac{100 \text{ cm}}{1 \text{ m}} = 400 \text{ cm}
$$

**Practice Problem** How many milligrams are in one kilogram? (Hint:You will need to use two conversion factors from **Table 3.**)

<span id="page-32-0"></span>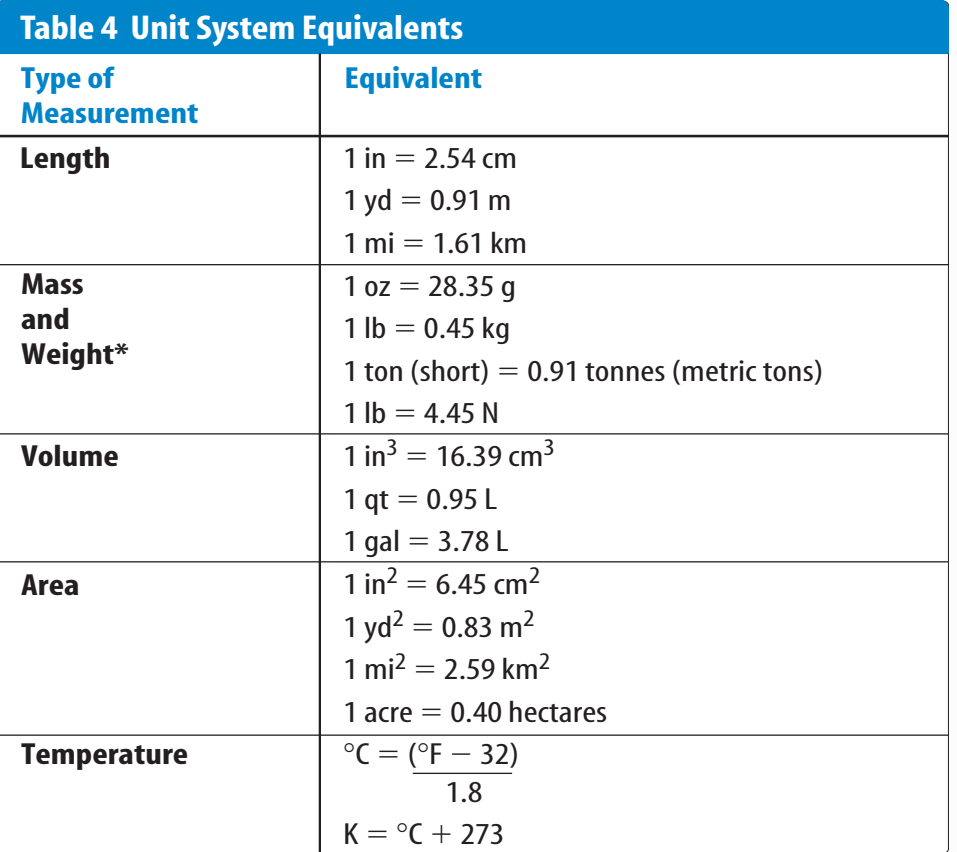

\*Weight is measured in standard Earth gravity.

### **Convert Between Unit Systems Table 4**

gives a list of equivalents that can be used to convert between English and SI units.

**Example** If a meterstick has a length of 100 cm, how long is the meterstick in inches?

**Step 1** Write the conversion factors for the units given. From **Table 4,** 1 in = 2.54 cm.

> $\frac{1}{2.54}$ 4  $lim_{\text{H cm}}$  and  $\frac{2.54}{1}$ 1  $\frac{4 \text{ cm}}{\text{in}}$

- **Step 2** Determine which conversion factor to use. You are converting from cm to in. Use the conversion factor with cm on the bottom.
	- $\frac{1 \text{ in}}{2.54 \text{ cm}}$  $1$  in

**Step 3** Multiply the starting quantity and units by the conversion factor. Cancel the starting units with the units in the denominator. Round your answer based on the number of significant figures in the conversion factor.

$$
100 \text{ cm} \times \frac{1 \text{ in}}{2.54 \text{ cm}} = 39.37 \text{ in}
$$

The meterstick is 39.4 in long.

**CONTENTS** 

**Practice Problem** A book has a mass of 5 lbs.What is the mass of the book in kg?

**Practice Problem** Use the equivalent for in and cm  $(1 in = 2.54 cm)$  to show how  $1 in^3 = 16.39 cm^3$ .

# <span id="page-33-0"></span>**Precision and Significant Digits**

When you make a measurement, the value you record depends on the precision of the measuring instrument. This precision is represented by the number of significant digits recorded in the measurement. When counting the number of significant digits, all digits are counted except zeros at the end of a number with no decimal point such as 2,050, and zeros at the beginning of a decimal such as 0.03020. When adding or subtracting numbers with different precision, round the answer to the smallest number of decimal places of any number in the sum or difference. When multiplying or dividing, the answer is rounded to the smallest number of significant digits of any number being multiplied or divided.

**Example** The lengths 5.28 and 5.2 are measured in meters. Find the sum of these lengths and record your answer using the correct number of significant digits.

**Step 1** Find the sum.

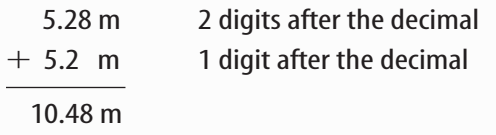

**Step 2** Round to one digit after the decimal because the least number of digits after the decimal of the numbers being added is 1.

The sum is 10.5 m.

**Practice Problem** How many significant digits are in the measurement 7,071,301 m? How many significant digits are in the measurement 0.003010 g?

**Practice Problem** Multiply 5.28 and 5.2 using the rule for multiplying and dividing. Record the answer using the correct number of significant digits.

# **Scientific Notation**

Many times numbers used in science are very small or very large. Because these numbers are difficult to work with scientists use scientific notation. To write numbers in scientific notation, move the decimal point until only one non-zero digit remains on the left. Then count the number of places you moved the decimal point and use that number as a power of ten. For example, the average distance from the Sun to Mars is 227,800,000,000 m. In scientific notation, this distance is  $2.278 \times 10^{11}$  m. Because you moved the decimal point to the left, the number is a positive power of ten.

The mass of an electron is about 0.000 000 000 000 000 000 000 000 000 000 911 kg. Expressed in scientific notation, this mass is  $9.11 \times 10^{-31}$  kg. Because the decimal point was moved to the right, the number is a negative power of ten.

**Example** Earth is 149,600,000 km from the Sun. Express this in scientific notation.

- **Step 1** Move the decimal point until one non-zero digit remains on the left. 1.496 000 00
- **Step 2** Count the number of decimal places you have moved. In this case, eight.
- **Step 3** Show that number as a power of ten, 10<sup>8</sup>. .
- The Farth is 1.496  $\times$  10<sup>8</sup> km from the Sun.

**Practice Problem** How many significant digits are in 149,600,000 km? How many significant digits are in 1.496  $\times$  10<sup>8</sup> km?

**Practice Problem** Parts used in a high performance car must be measured to 7  $\times$  10<sup>-6</sup> m. Express this number as a decimal.

**Practice Problem** A CD is spinning at 539 revolutions per minute. Express this number in scientific notation.

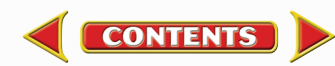

# **Math Skill Handbook**

# **Make and Use Graphs**

Data in tables can be displayed in a graph—a visual representation of data. Common graph types include line graphs, bar graphs, and circle graphs.

**Line Graph** A line graph shows a relationship between two variables that change continuously. The independent variable is changed and is plotted on the *x*-axis. The dependent variable is observed, and is plotted on the *y*-axis.

**Example** Draw a line graph of the data below from a cyclist in a long-distance race.

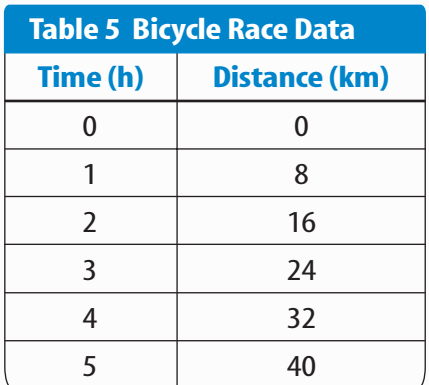

- **Step 1** Determine the *x*-axis and *y*-axis variables. Time varies independently of distance and is plotted on the *x*-axis. Distance is dependent on time and is plotted on the *y*-axis.
- **Step 2** Determine the scale of each axis.The *x*-axis data ranges from 0 to 5.The *y*-axis data ranges from 0 to 40.
- **Step 3** Using graph paper, draw and label the axes. Include units in the labels.
- **Step 4** Draw a point at the intersection of the time value on the *x*-axis and corresponding distance value on the *y*-axis. Connect the points and label the graph with a title, as shown in **Figure 20.**

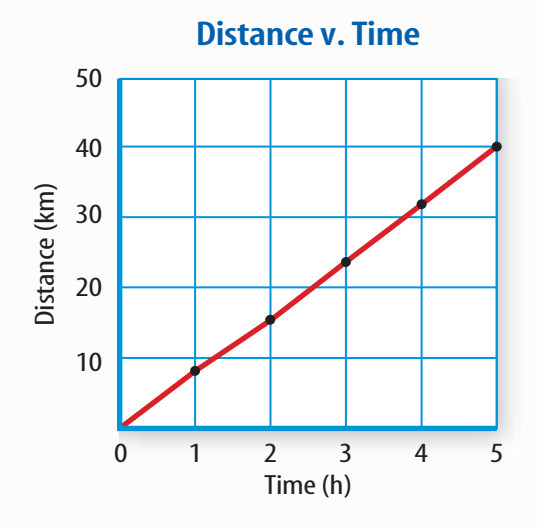

**Figure 20** This line graph shows the relationship between distance and time during a bicycle ride.

**Practice Problem** A puppy's shoulder height is measured during the first year of her life.The following measurements were collected: (3 mo, 52 cm), (6 mo, 72 cm), (9 mo, 83 cm), (12 mo, 86 cm). Graph this data.

**Find a Slope** The slope of a straight line is the ratio of the vertical change, rise, to the horizontal change, run.

Slope = 
$$
\frac{\text{vertical change (rise)}}{\text{horizontal change (run)}} = \frac{\text{change in } y}{\text{change in } x}
$$

- **Example** Find the slope of the graph in **Figure 20.**
- **Step 1** You know that the slope is the change in *y* divided by the change in *x*. Slope  $=$   $\frac{\text{change}}{\text{change}}$ c h h a a n n g g e e i i n n *y x*
- **Step 2** Determine the data points you will be using. For a straight line, choose the two sets of points that are the farthest apart. Slope  $=\frac{(40-0) \text{ km}}{(5-0) \text{ hr}}$  $(5-0)$  h
- **Step 3** Find the change in *y*and *x*. Slope  $=\frac{40}{5}$ 5 k km<br>h
- **Step 4** Divide the change in *y* by the change in *x*. Slope  $=\frac{8 k}{h}$ h  $\frac{\mathsf{m}}{\mathsf{m}}$

The slope of the graph is 8 km/h.

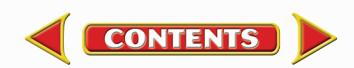

# **Math Skill Handbook**

**Bar Graph** To compare data that does not change continuously you might choose a bar graph. A bar graph uses bars to show the relationships between variables. The *x*-axis variable is divided into parts. The parts can be numbers such as years, or a category such as a type of animal. The *y*-axis is a number and increases continuously along the axis.

**Example** A recycling center collects 4.0 kg of aluminum on Monday, 1.0 kg on Wednesday, and 2.0 kg on Friday. Create a bar graph of this data.

- **Step 1** Select the *x*-axis and *y*-axis variables.The measured numbers (the masses of aluminum) should be placed on the *y*-axis.The variable divided into parts (collection days) is placed on the *x*-axis.
- **Step 2** Create a graph grid like you would for a line graph. Include labels and units.
- **Step 3** For each measured number, draw a vertical bar above the *x*-axis value up to the *y*-axis value. For the first data point, draw a vertical bar above Monday up to 4.0 kg.

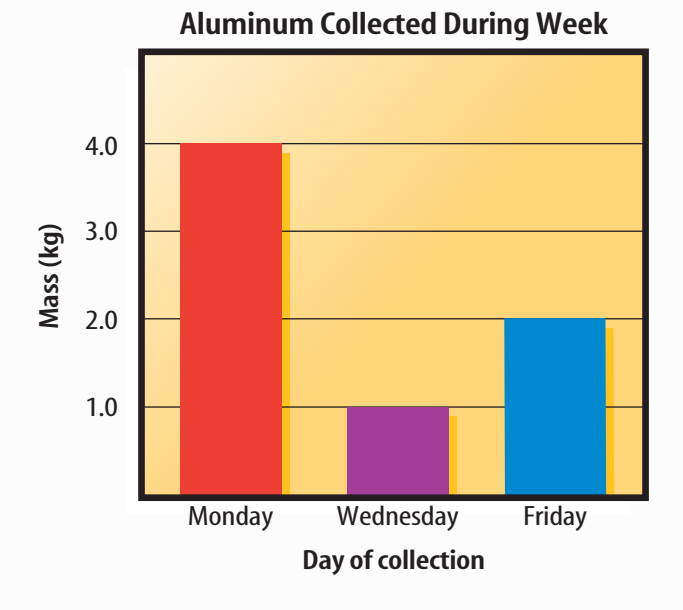

**Practice Problem** Draw a bar graph of the gases in air: 78% nitrogen, 21% oxygen, 1% other gases.

**Circle Graph** To display data as parts of a whole, you might use a circle graph. A circle graph is a circle divided into sections that represent the relative size of each piece of data. The entire circle represents 100%, half represents 50%, and so on.

**Example** Air is made up of 78% nitrogen, 21% oxygen, and 1% other gases. Display the composition of air in a circle graph.

**Step 1** Multiply each percent by 360° and divide by 100 to find the angle of each section in the circle.

$$
78\% \times \frac{360^{\circ}}{100} = 280.8^{\circ}
$$
  

$$
21\% \times \frac{360^{\circ}}{100} = 75.6^{\circ}
$$
  

$$
1\% \times \frac{360^{\circ}}{100} = 3.6^{\circ}
$$

- **Step 2** Use a compass to draw a circle and to mark the center of the circle. Draw a straight line from the center to the edge of the circle.
- **Step 3** Use a protractor and the angles you calculated to divide the circle into parts. Place the center of the protractor over the center of the circle and line the base of the protractor over the straight line.

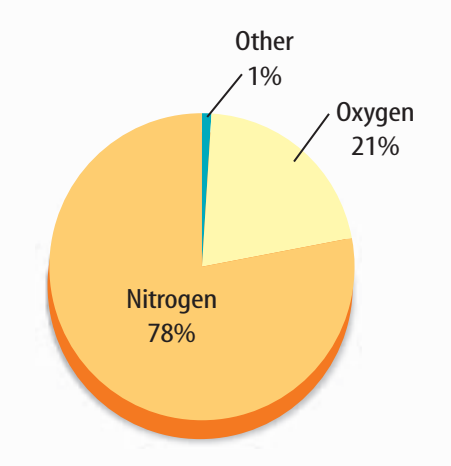

**Practice Problem** Draw a circle graph to represent the amount of aluminum collected during the week shown in the bar graph to the left.

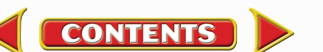

# <span id="page-36-0"></span>**Physical Science Reference Tables**

### **Standard Units**

### **Wavelengths of Light in a Vacuum**

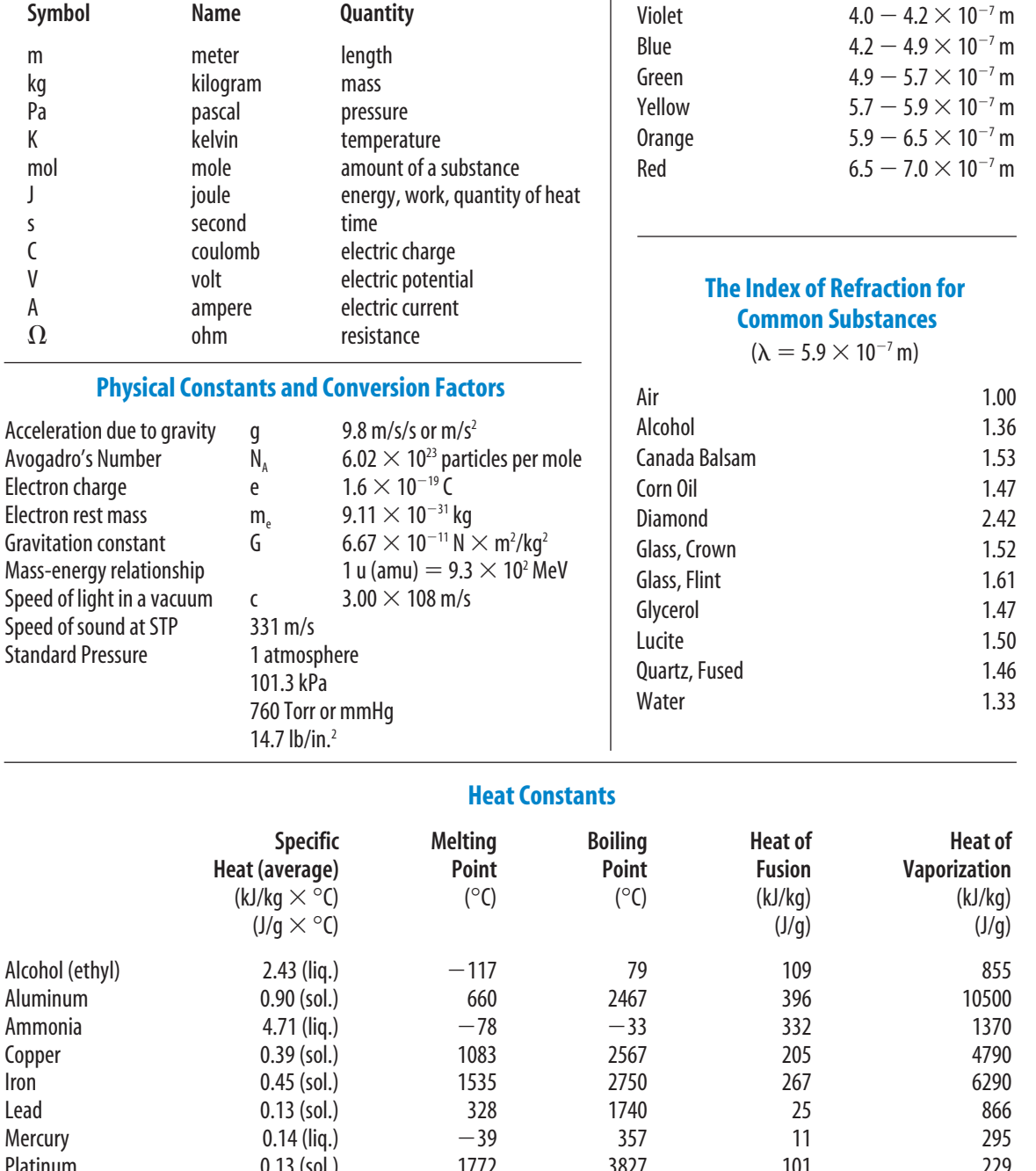

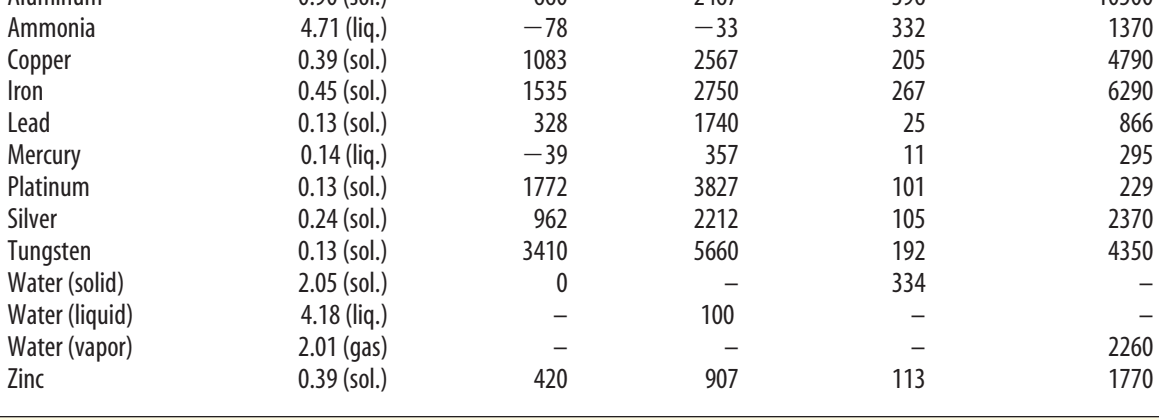

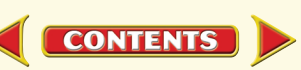

# **Reference Handbooks**

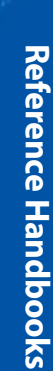

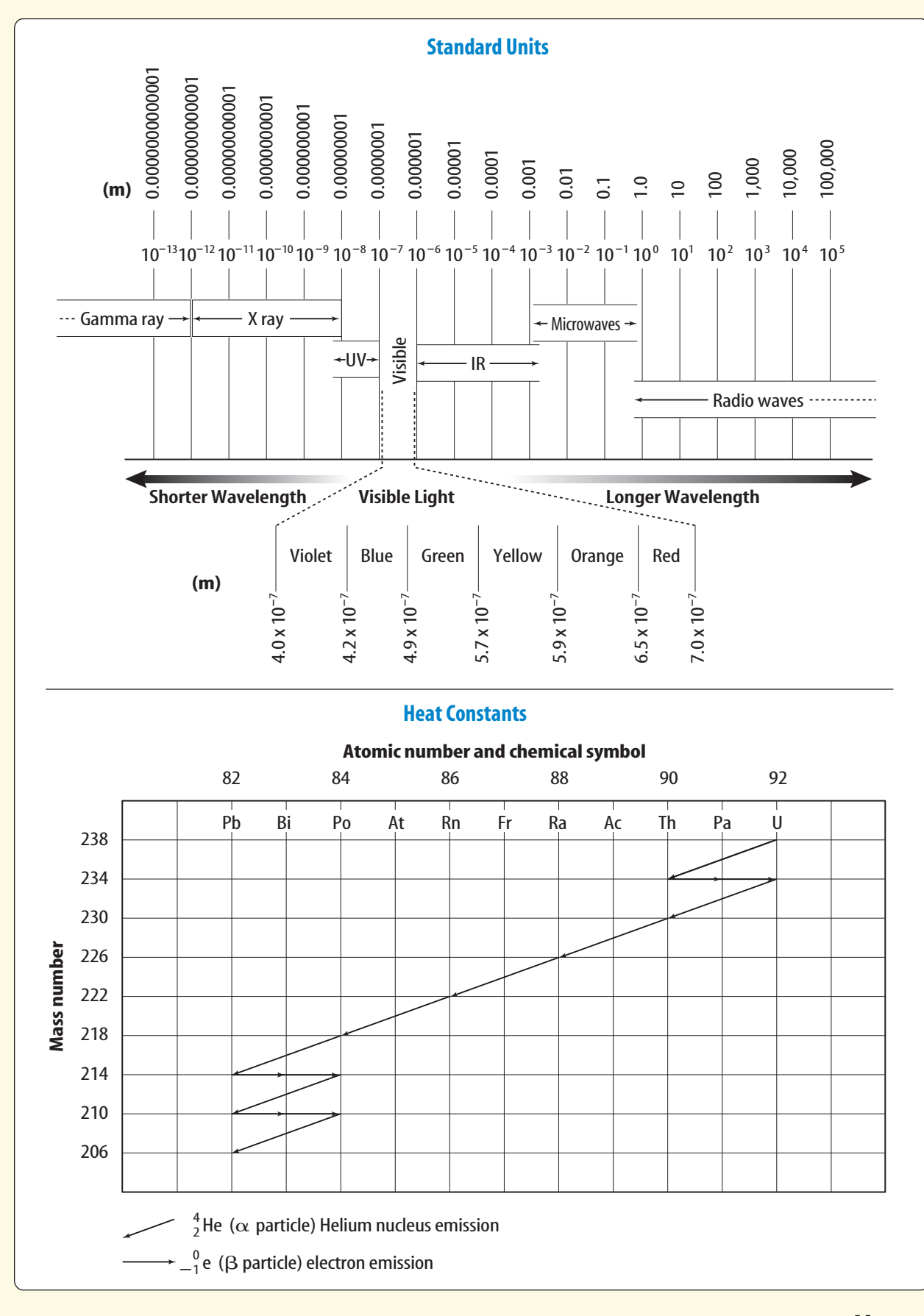

**CONTENTS** 

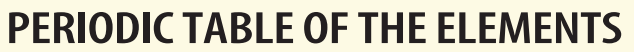

<span id="page-38-0"></span>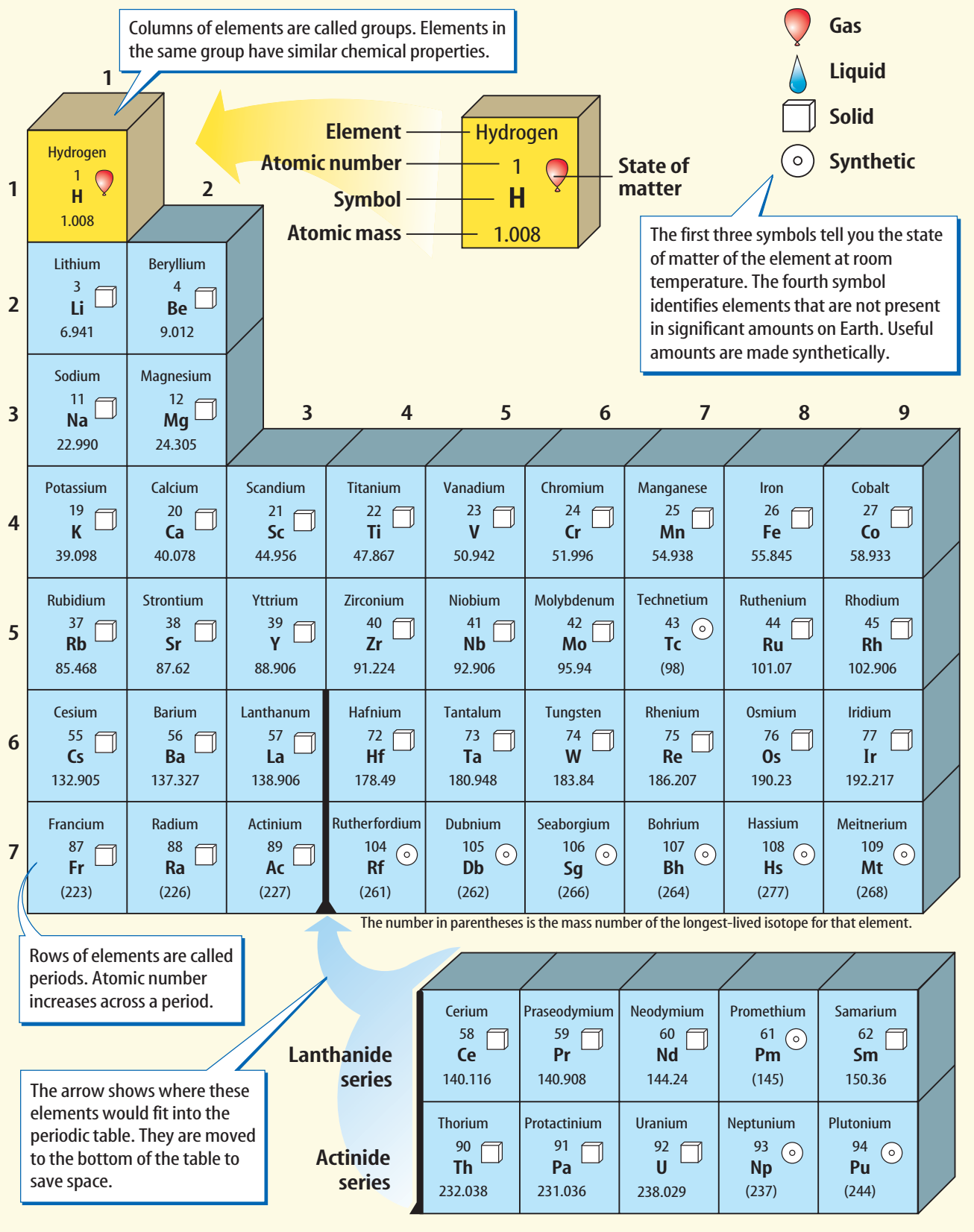

**CONTENTS** 

# **Reference Handbooks**

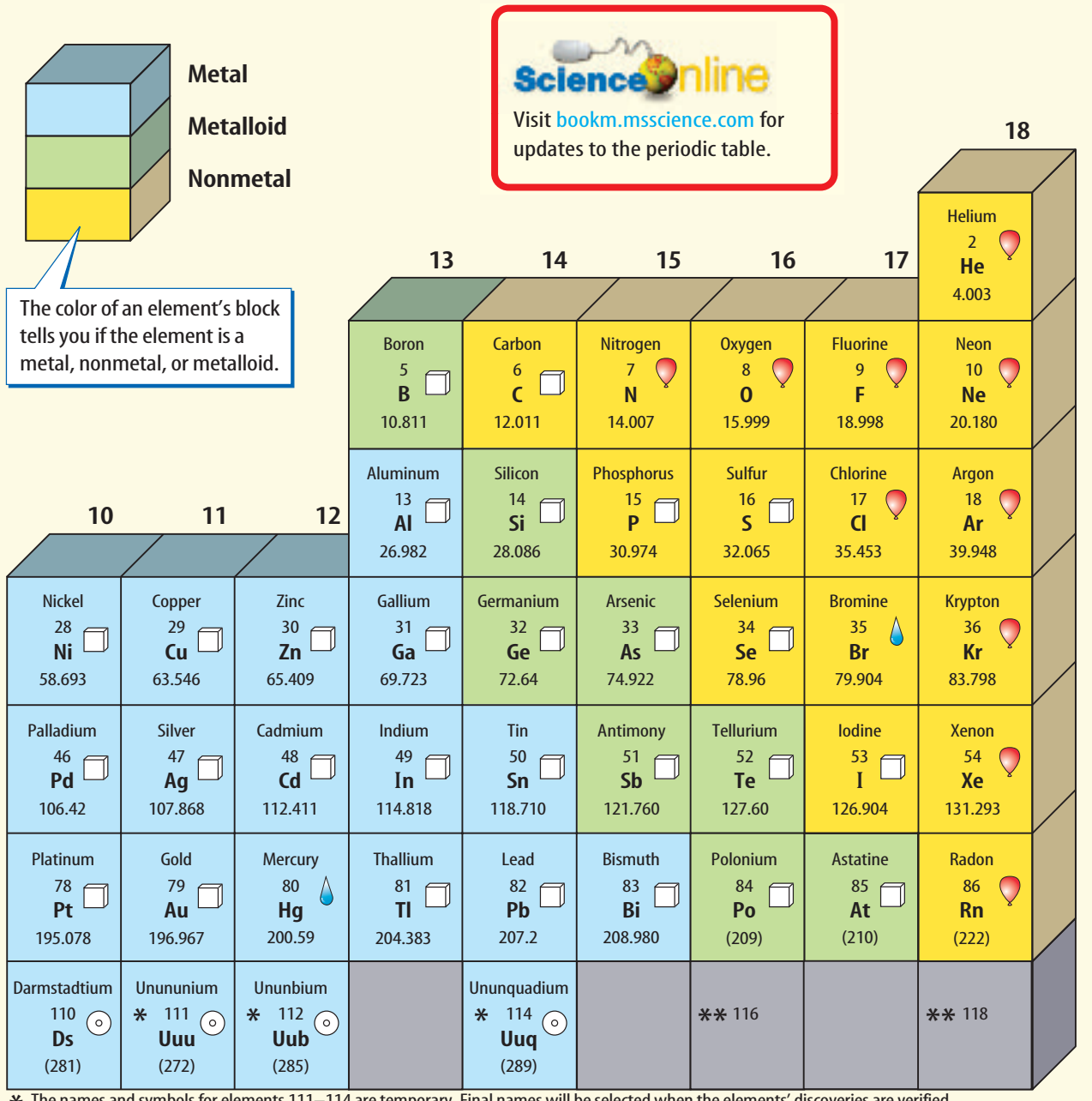

The names and symbols for elements 111–114 are temporary. Final names will be selected when the elements' discoveries are verified.  $*$ \*\* Elements 116 and 118 were thought to have been created. The claim was retracted because the experimental results could not be repeated.

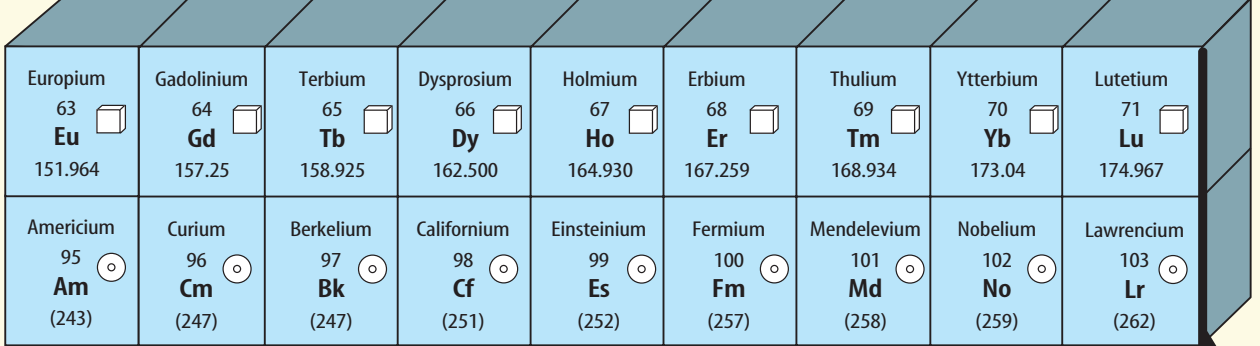

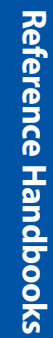

**REFERENCE HANDBOOKS M** ◆ **221**

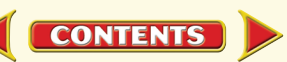

### **Cómo usar el glosario en español:**

- **1.** Busca el término en inglés que desees encontrar.
- **2.** El término en español, junto con la definición, se encuentran en la columna de la derecha.

### **Pronunciation Key**

Use the following key to help you sound out words in the glossary.

<span id="page-40-0"></span>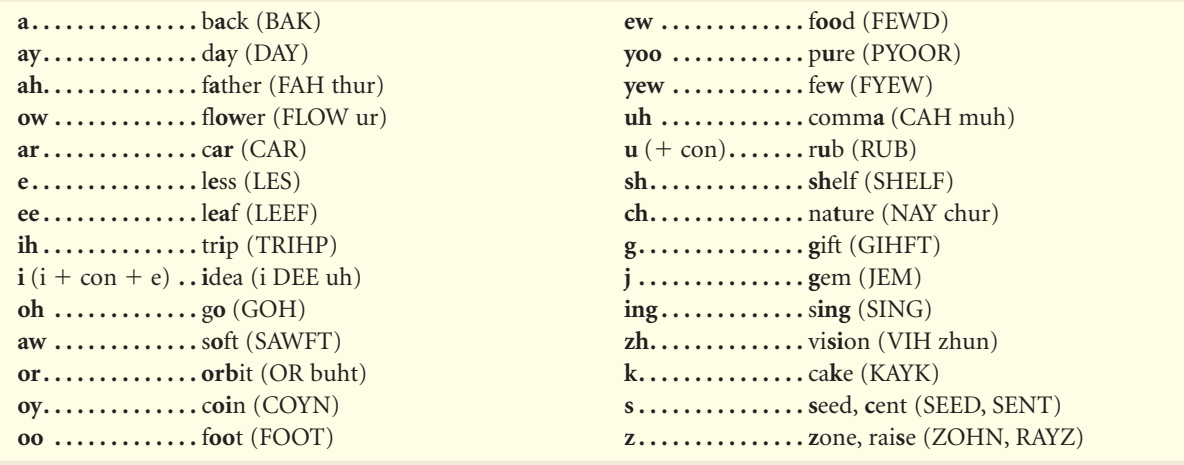

### **English Español A**

**acceleration:** equals the change in velocity divided by the time for the change to take place; occurs when an object speeds up, slows down, or turns. (p. 14)

- **alternative resource:** new renewable or inexhaustible energy source; includes solar energy, wind, and geothermal energy. (p. 143)
- **Archimedes' principle:** states that the buoyant force on an object equals the weight of the fluid displaced by the object. (p. 77)

**average speed:** equals the total distance traveled divided by the total time taken to travel the distance. (p. 11)

- **aceleración:** es igual al cambio de velocidad dividido por el tiempo que toma en realizarse dicho cambio; sucede cuando un objeto aumenta su velocidad, la disminuye o gira. (p. 14)
- **recurso alternativo:** nueva fuente de energía renovable o inagotable; incluye energía solar, eólica y geotérmica. (p. 143)
- **principio de Arquímedes:** establece que la fuerza de flotación de un objeto es igual al peso del fluido desplazado por dicho objeto. (p. 77)
- **velocidad promedio:** es igual al total de la distancia recorrida dividida por el tiempo total necesario para recorrer dicha distancia. (p. 11)

### **B**

**CONTENTS** 

**balanced forces:** two or more forces whose effects cancel each other out and do not change the motion of an object. (p. 37)

**Bernoulli's principle:** states that when the speed of a fluid increases, the pressure exerted by the fluid decreases. (p. 85)

**buoyant force:** upward force exerted by a fluid on any object placed in the fluid. (p. 74)

**fuerzas balanceadas:** dos o más fuerzas cuyos efectos se cancelan mutuamente sin cambiar el movimiento de un objeto. (p. 37)

**principio de Bernoulli:** establece que cuando se incrementa la velocidad de un fluido, disminuye la presión ejercida por el mismo. (p. 85)

**fuerza de flotación:** fuerza ascendente ejercida por un fluido sobre cualquier objeto colocado en dicho fluido. (p. 74)

### **center of mass/generator centro de masa/generador**

**center of mass:** point in a object that moves as if all of the object's mass were concentrated at that point. (p. 48)

**chemical energy:** energy stored in chemical bonds. (p. 129)

**compound machine:** machine made up of a combination of two or more simple machines. (p. 109)

**conduction:** transfer of thermal energy by direct contact; occurs when energy is transferred by collisions between particles. (p. 163)

**conductor:** material that transfers heat easily. (p. 165)

**convection:** transfer of thermal energy by the movement of particles from one place to another in a gas or liquid. (p. 164)

- **centro de masa:** punto en un objeto que se mueve como si toda la masa del objeto estuviera concentrada en ese punto. (p. 48)
- **energía química:** energía almacenada en enlaces químicos. (p. 129)

**máquina compuesta:** máquina compuesta por la combinación de dos o más máquinas. (p. 109)

**conducción:** transferencia de energía térmica por contacto directo; se produce cuando la energía se transfiere mediante colisiones entre las partículas. (p. 163)

**conductor:** material que transfiere calor fácilmente. (p. 165)

**convección:** transferencia de energía térmica por el movimiento de partículas de un sitio a otro en un líquido o un gas. (p. 164)

### **D**

**C**

**density:** mass of an object divided by its volume. (p. 78)

**densidad:** masa de un objeto dividida por su volumen. (p. 78)

### **E**

**efficiency:** equals the output work divided by the input work; expressed as a percentage. (p. 107) **electrical energy:** energy carried by electric current.

**energy:** the ability to cause change. (p. 126)

**eficiencia:** equivale al trabajo aplicado dividido el trabajo generado y se expresa en porcentaje. (p. 107) **energía eléctrica:** energía transportada por corriente eléctrica. (p. 130)

**energía:** capacidad de producir cambios. (p. 126)

### **F**

fluid: a substance that has no definite shape and can flow. (p. 69)

**force:** a push or a pull. (p. 36)

(p. 130)

**friction:** force that acts to oppose sliding between two surfaces that are touching. (p. 38)

**fluido:** sustancia que no tiene forma definida y que puede fluir. (p. 69)

**fuerza:** presión o tracción. (p. 36)

**fricción:** fuerza que actúa para oponerse al deslizamiento entre dos superficies que se tocan. (p. 38)

# **G**

**generator:** device that transforms kinetic energy into electrical energy. (p. 136)

**generador:** dispositivo que transforma la energía cinética en energía eléctrica. (p. 136)

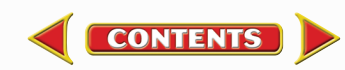

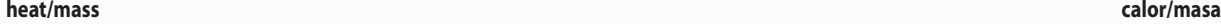

**Glossary/Glosario** 

Glossary/Glosario

**heat:** thermal energy transferred from a warmer object to a cooler object. (p. 162)

**heat engine:** device that converts thermal energy into mechanical energy. (p. 169)

**hydraulic system:** uses a fluid to increase an applied force. (p. 83)

**calor:** energía térmica transferida de un objeto con más calor a uno con menos calor. (p. 162)

**motor de calor:** motor que transforma la energía térmica en energía mecánica. (p. 169)

**sistema hidráulico:** usa un fluido para incrementar una fuerza aplicada. (p. 83)

**inclined plane:** simple machine that is a flat surface, sloped surface, or ramp. (p. 109) **inertia:** tendency of an object to resist a change in its motion. (p. 19) **inexhaustible resource:** energy source that can't be used

up by humans. (p. 143)

**input force:** force exerted on a machine. (p. 104)

**instantaneous speed:** the speed of an object at one instant of time. (p. 11)

**internal combustion engine:** heat engine in which fuel is burned in a combustion chamber inside the engine. (p. 170)

- **plano inclinado:** máquina simple que consiste en una superficie plana, inclinada, o una rampa. (p. 109) **inercia:** tendencia de un objeto a resistirse a un cam
- bio de movimiento. (p. 19)
- **recurso inagotable:** fuente de energía que no puede ser agotada por los seres humanos. (p. 143)
- **fuerza aplicada:** fuerza que se ejerce sobre una máquina. (p. 104)
- **velocidad instantánea:** la velocidad de un objeto en un instante de tiempo. (p. 11)
- **motor de combustión interna:** motor de calor en el cual el combustible es quemado en una cámara de combustión dentro del motor. (p. 170)

**K**

**L**

**M**

**CONTENTS** 

**H**

**I**

**kinetic energy:** energy an object has due to its motion. (p. 127)

**energía cinética:** energía que posee un objeto debido a su movimiento. (p. 127)

- **law of conservation of energy:** states that energy can change its form but is never created or destroyed. (p. 132)
- **law of conservation of momentum:** states that the total momentum of objects that collide with each other is the same before and after the collision. (p. 21)
- **lever:** simple machine consisting of a rigid rod or plank that pivots or rotates about a fixed point called the fulcrum. (p. 112)
- **ley de la conservación de la energía:** establece que la energía puede cambiar de forma pero nunca puede ser creada ni destruida. (p. 132)
- **ley de conservación de momento:** establece que el momento total de los objetos que chocan entre sí es el mismo antes y después de la colisión. (p. 21)
- **palanca:** máquina simple que consiste en una barra rígida que puede girar sobre un punto fijo llamado punto de apoyo. (p. 112)

**mass:** amount of matter in an object. (p. 19)

**masa:** cantidad de materia en un objeto. (p. 19)

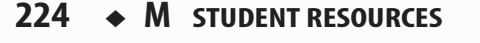

#### **mechanical advantage/power ventaja mecánica/potencia**

- **mechanical advantage:** number of times the input force is multiplied by a machine; equal to the output force divided by the input force. (p. 105)
- **momentum:** a measure of how difficult it is to stop a moving object; equals the product of mass and velocity. (p. 20)
- **ventaja mecánica:** número de veces que la fuerza aplicada es multiplicada por una máquina; equivale a la fuerza producida dividida por la fuerza aplicada. (p. 105)
- **momento:** medida de la dificultad para detener un objeto en movimiento; es igual al producto de la masa por la velocidad. (p. 20)

**net force:** combination of all forces acting on an object. (p. 37)

- **Newton's first law of motion:** states that if the net force acting on an object is zero, the object will remain at rest or move in a straight line with a constant speed. (p. 38)
- **Newton's second law of motion:** states that an object acted upon by a net force will accelerate in the direction of the force, and that the acceleration equals the net force divided by the object's mass. (p. 42)
- **Newton's third law of motion:** states that forces always act in equal but opposite pairs. (p. 49)
- **nonrenewable resource:** energy resource that is used up much faster than it can be replaced. (p. 140)
- **nuclear energy:** energy contained in atomic nuclei. (p. 130)
- **fuerza neta:** la combinación de todas las fuerzas que actúan sobre un objeto. (p. 37)
- **primera ley de movimiento de Newton:** establece que si la fuerza neta que actúa sobre un objeto es igual a cero, el objeto se mantendrá en reposo o se moverá en línea recta a una velocidad constante. (p. 38)
- **segunda ley de movimiento de Newton:** establece que si una fuerza neta se ejerce sobre un objeto, éste se acelerará en la dirección de la fuerza y la aceleración es igual a la fuerza neta dividida por la masa del objeto. (p. 42)
- **tercera ley de movimiento de Newton:** establece que las fuerzas siempre actúan en pares iguales pero opuestos. (p. 49)
- **recurso no renovable:** recurso energético que se agota mucho más rápidamente de lo que puede ser reemplazado. (p. 140)
- **energía nuclear:** energía contenida en los núcleos de los atómos. (p. 130)

### **O**

**P**

**N**

**output force:** force exerted by a machine. (p. 104)

- **fuerza generada:** fuerza producida por una máquina. (p. 104)
- **Pascal's principle:** states that the pressure applied to a confined fluid is transmitted equally throughout the fluid. (p. 83)
- **photovoltaic:** device that transforms radiant energy directly into electrical energy. (p. 144)
- **potential energy:** energy stored in an object due to its position. (p. 128)
- **power:** rate at which work is done; equal to the work done divided by the time it takes to do the work; measured in watts (W). (p. 101)
- **principio de Pascal:** establece que la presión aplicada a un fluido encerrado se transmite de manera uniforme a través de todo el fluido. (p. 83)
- **fotovoltaico:** dispositivo que transforma la energía radiante directamente en energía eléctrica. (p. 144)
- **energía potencial:** energía almacenada en un objeto debido a su posición. (p. 128)
- **potencia:** velocidad a la que se realiza un trabajo y que equivale al trabajo realizado dividido por el tiempo que toma realizar el trabajo; se mide en vatios (W). (p. 101)

### **pressure/unbalanced forces presión/fuerzas no balanceadas**

- **pressure:** amount of force applied per unit area on an object's surface; SI unit is the Pascal (Pa). (p. 66)
- **pulley:** simple machine made from a grooved wheel with a rope or cable wrapped around the groove. (p. 114)
- **presión:** cantidad de fuerza aplicada por unidad de área sobre la superficie de un objeto; la unidad internacional SI es el Pascal (Pa). (p. 66)
- **polea:** máquina simple que consiste en una rueda acanalada con una cuerda o cable que corre alrededor del canal. (p. 114)

**radiant energy:** energy carried by light. (p. 129) **radiation:** transfer of energy by electromagnetic waves. (p. 163)

**renewable resource:** energy resource that is replenished continually. (p. 142)

**energía radiante:** energía transportada por la luz. (p. 129) **radiación:** transferencia de energía mediante ondas electromagnéticas. (p. 163)

**recurso renovable:** recurso energético regenerado continuamente. (p. 142)

**screw:** simple machine that is an inclined plane

wrapped around a cylinder or post. (p. 111)

**simple machine:** a machine that does work with only one movement; includes the inclined plane, wedge, screw, lever, wheel and axle, and pulley. (p. 109) **specific heat:** amount of heat needed to raise the temperature of 1 kg of a substance by 1ºC. (p. 166)

- **speed:** equals the distance traveled divided by the time it takes to travel that distance. (p. 10)
- **temperature:** a measure of the average value of the kinetic energy of the particles in a material. (p. 158)
- **thermal energy:** energy that all objects have that increases as the object's temperature increases; the sum of the kinetic and potential energy of the particles in a material. (pp. 128, 161)
- **thermal pollution:** increase in temperature of a natural body of water; caused by adding warmer water. (p. 167)
- **turbine:** set of steam-powered fan blades that spins a generator at a power plant. (p. 136)
- **tornillo:** máquina simple que consiste en un plano inclinado envuelto en espiral alrededor de un cilindro o poste. (p. 111)
- **máquina simple:** máquina que ejecuta el trabajo con un solo movimiento; incluye el plano inclinado, la palanca, el tornillo, la rueda y el eje y la polea. (p. 109)
- **calor específico:** cantidad de calor necesario para elevar la temperatura de 1 kilogramo de una sustancia en 1 grado centígrado. (p. 166)

**rapidez:** equivale a dividir la distancia recorrida por el tiempo que toma recorrer dicha distancia. (p. 10)

- **temperatura:** medida del valor promedio de energía cinética de las partículas en un material. (p. 158)
- **energía térmica:** energía que poseen todos los objetos y que aumenta al aumentar la temperatura de éstos; la suma de la energía cinética y potencial de las partículas en un material. (pp. 128, 161)
- **polución térmica:** incremento de la temperatura de una masa natural de agua producido al agregarle agua a mayor temperatura. (p. 167)
- **turbina:** conjunto de aspas de ventilador impulsadas por vapor que hacen girar a un generador en una planta de energía eléctrica. (p. 136)

# **U**

**CONTENTS** 

**S**

**R**

**unbalanced forces:** two or more forces acting on an object that do not cancel, and cause the object to accelerate. (p. 37)

**fuerzas no balanceadas:** dos o más fuerzas que actúan sobre un objeto sin anularse y que hacen que el objeto se acelere. (p. 37)

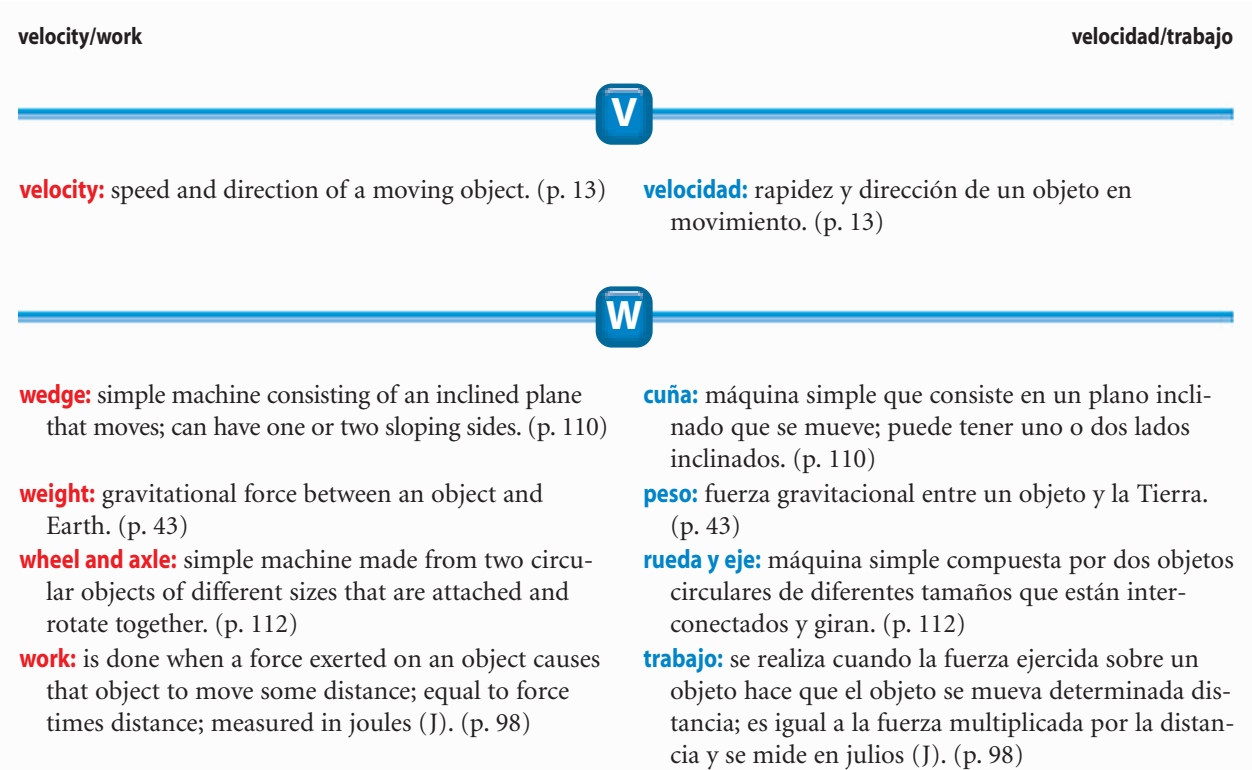

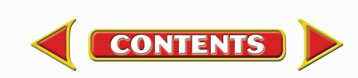

### <span id="page-46-0"></span>**Acceleration Cylinders**

Italic numbers = illustration/photo **Bold numbers = vocabulary term**  $lab = indicate a page on which the entry is used in a lab$  $act = indicates a page on which the entry is used in an activity$ 

> 100; Chapter Review, 31, 93, 121, 153, 179; Section Review, 13, 18, 24, 48, 54, 73, 80, 87, 102, 108, 115, 147, 161; Converting to Celsius, 160; Momentum of a Bicycle, 20; Speed of a Swimmer, 10 **Applying Science,** Is energy consumption outpacing production?, 142; Layering

Liquids, 78

167, 173

**77**–80, *80*

**Applying Skills,** 41, 130, 137,

**Archimedes' principle,** *77,*

**Area,** and pressure, 68, *68* **Artificial body parts,** 118, *118* **Atmospheric pressure,** 65 *lab, 71,* 71–73, *72, 73,* 88–89 *lab* **Automobiles,** air bags in, 58, *58;* hybrid, 133, *133,* 150, *150;* internal combusion engines in, 170, *170,* 170 *act, 171;* safety in,

26–27 *lab,* 58, *58* **Average speed, 11,** *11,* 11 *lab* **Axle.** *See* Wheel and axle

**B**

**Balaban, John,** 90

**A**

- **Acceleration, 14**–18; calculating, 15–16, 16 *act,* 45, 45 *act;* equation for, 16; and force, *42,* 42–43, 46; graph of, 18, *18;* modeling, 17, 17 *lab;* and motion, 14–15; negative, 17, *17;* positive, 17; and speed, *14,* 14–15; unit of measurement with, 43; and velocity, *14,* 14–15, *15*
- **Action and reaction,** 49–52, *50, 52* **Activities,** Applying Math, 10, 16, 20, 45, 67, 100, 101, 105, 107, 160; Applying Science, 78, 142; Integrate Astronomy, 43, 69; Integrate Career, 78; Integrate Earth Science, 140; Integrate History, 107; Integrate Life Science, 10, 20, 37, 50, 87, 107, 111, 133, 135, 166, 167; Science Online, 8, 12, 39, 50, 67, 84, 102, 105, 132, 142, 170; Standardized Test Practice, 32–33, 62–63, 94–95, 122–123, 154–155, 180–181 **Air conditioners,** 173 **Airplanes,** flight of, 86, *86, 87* **Air pressure,** 65 *lab*. *See also* Atmospheric pressure **Air resistance,** 47 **Alternative resources,** 143 *lab,* **143**–145, *144, 145* **Animal(s),** effect of momentum on motion of, 20; insulation of, 166; speed of, 10 **Applying Math,** Acceleration of a Bus, 16; Acceleration of a Car, 45; Calculating Efficiency, 107; Calculating Mechanical Advantage, 105; Calculating Power, 101; Calculating Pressure, 67; Calculating Work,

**228** ◆ **M STUDENT RESOURCES**

**Balanced forces, 37,** *37* **Balloon races,** 55 *lab* **Barometer,** 73, *73,* 88–89 *lab* **Barometric pressure,** 88–89 *lab*.

*See also* Atmospheric pressure **Bernoulli, Daniel,** 85 **Bernoulli's principle, 85,** *85,* 85 *lab* **Bicycles,** 109, *109* **Biomechanics,** 37 **Bionics,** 118 **Birds,** flight adaptations of, 87; how birds fly, 50 *act*

**Black holes,** 43

80, *80* **Body parts,** artificial, 118, *118* **Body temperature,** 107, 135 **Boomerangs,** 28, *28* **Building materials,** insulators, 166, *166* **Buoyant force,** *74,* **74**–81; and Archimedes' principle, *77,* 77–80, *80;* cause of, 74–75; changing, *76,* 76–77, *77;* and depth, 77, *77;* measuring,

**Boats,** reason for floating, 76, *76,*

81 *lab;* and shape, 76, *76;* and unbalanced pressure, 75, *75*

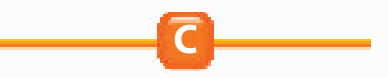

**Carnivores,** 111 **Car safety testing,** 26–27 *lab* **Celsius scale,** *159,* 159–160, 160 *act* **Chemical energy, 129,** *129,* 133, *134* **Chemical reactions,** 107 **Circular motion,** 46–47, *47* **Cities,** heat in, 176, *176* **Coal,** 140, *140* **Collisions,** 7 *lab, 21,* 21–24, *22, 23, 24,* 25 *lab,* 26–27 *lab* **Communicating Your Data,** 25, 27, 55, 57, 81, 89, 103, 117, 138, 149, 168, 175 **Compound machines, 109,** *109* **Compressor,** 172, *172* **Conduction, 163,** *163* **Conductor, 165 Conservation,** of energy, **132,** 139, 147, 169; of momentum, *21,* 21–24, *22, 23* **Constant speed,** 11, *11* **Convection, 164**–165, *165,* 165 *lab* **Coolant,** 172, *172,* 173, *173* **Cooling,** 168 *lab* **Crankshaft,** 170 **Cylinders,** 170, *171*

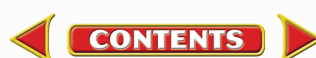

# **Index**

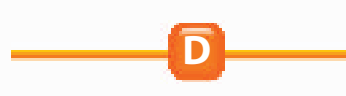

**Data Source,** 88, 148 **Density, 78**–79; calculating, 78 *act;* equation for, 78; and floating, 79, *79;* and sinking, 79, *79* **Depth,** and buoyant force, 77, *77;* and pressure, 70 **Design Your Own,** Car Safety Testing, 26–27; Comparing Thermal Insulators, 174–175; Modeling Motion in Two Directions, 56–57; Pulley Power, 116–117 **Direction,** changing, 106, *106;* of force, 99, *99,* 106, *106* **Displacement,** and distance, 9, *9* **Distance,** changing, 106, *106;* and displacement, 9, *9;* and work,

100, 106, *106* **Distance-time graph,** 12, *12*

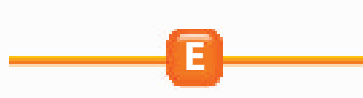

**Efficiency, 107**–108, *108;* calculating, 107 *act;* equation for, 107; and friction, 108 **Electrical energy, 130,** 135, *135, 136,* 136–137, *137,* 169 **Electricity,** consumption of, 142, 142 *act,* 148–149 *lab;* generating, *136,* 136–137, *137,* 142 *act, 143;* power failure, 150 **Elevation,** and pressure, *72* **Energy,** 124–150, 125 *lab,* **126,** *126,* 132 *act;* alternative sources of, 143 *lab,* 143–145, *144, 145;* chemical, **129,** *129,* 133, *134;* conservation of, **132,** 139, 147, 169; consumption of, 142, 148–149 *lab;* electrical, **130,** 135, *135, 136,* 136–137, *137,* 169; forms of, *128,* 128–130, *129, 130,* 169; from fossil fuels, 140, *140;* geothermal, 144–145, *145;* kinetic, **127,** *127,* 132, *132,* 133, *134;* mechanical, 169, *169, 171;* of motion, 127, *127;* nuclear, **130,** *130,* 141, *141,* 169; potential, **128,** *128,* 132, *132;* and power, 102;

radiant, **129,** *129,* 169; solar, 143–144, *144, 145,* 150, *150;* sources of, *137,* 139–147, 148–149 *lab;* storing, 136, *136;* thermal, **128,** *128,* 135–137, *136. See* Thermal energy; tidal, 146, *146;* transfer of, 126; using, 139; wind, 145, *145;* and work, 102 **Energy transformations,** *131,* 131–137, 138 *lab;* analyzing, 133 *lab;* chemical energy, 133, *134;* efficiency of, *133;* electrical energy, 135, *135;* between kinetic and potential energy, 132, *132;* thermal energy, 135–136, *136;* tracking, 131 **Engines,** *169,* **169**–171, *170,* 170 *act, 171* **Equation(s),** acceleration, 16; for density, 78; for efficiency, 107; for mechanical advantage, 105; one-step, 67 *act,* 100 *act,* 101,

105 *act,* 107 *act;* for power, 101; simple, 45 *act,* 160; for work, 100 **Etna, Mount (Italy),** *124* **Exhaust valve,** *171* **Expansion,** thermal, 159, *159*

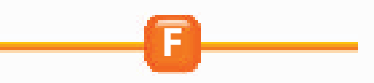

**Fahrenheit scale,** *159,* 159–160, 160 *act* **First-class lever,** *113* **Fixed pulleys,** 114, *115* **Flight,** 50 *act,* 85–87, *86, 87* **Floating,** 75, *75. See also* Buoyant force; and Archimedes' principle, 80, *80;* and boats, 76, *76,* 80, *80;* and density, 79, *79* **Fluid(s),** *69,* **69**–73, 82–87; pressure in, 69–71, *70, 71,* 82, *82,* 84, *84* **Fluid forces,** 82–87; and Bernoulli's principle, 85, *85,* 85 *lab;* and hydraulic systems, *83,* 83–84, 84 *act;* increasing, 84; and Pascal's principle, 83, *83;* using, 82, *82* **Foldables,** 7, 35, 65, 97, 125, 157 **Footprints,** interpreting, 68 *lab* **Force(s),** *36,* **36**–37. *See* Buoyant

force; Fluid forces; Pressure;

**CONTENTS** 

#### **Data Source Herbivore(s)**

and Acceleration, *42,* 42–43, 46; action and reaction, 49–52, *50, 52;* balanced, **37,** *37;* changing, 105; combining, 37; comparing, 97 *lab;* direction of, 99, *99,* 106, *106;* effects of, 35 *lab;* input, **104,** *104;* net, **37,** 46; output, **104,** *104;* unbalanced, **37;** unit of measurement with, 43; and work, 97 *lab,* 99, *99,* 103 *lab,* 105 **Force pairs,** measuring, 53 *lab* **Fossil fuels,** as source of energy, 140, *140* **Four-stroke cycle,** 170, *171* **Free fall,** 53, *53, 54* **Friction,** *38,* **38**–41, 40 *lab,* 108, *108;* rolling, 41, *41;* sliding, 39, 40, *40, 41,* 45, 48; static, 40 **Fulcrum,** 112, *113*

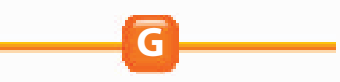

**Galilei, Galileo,** 38, 39 *act* **Gasoline,** 139, 140 **Gasoline engines,** 133, *133* **Generator, 136,** *136* **Geothermal energy,** 144–145, *145* **Graph(s),** of accelerated motion, 18, *18;* distance-time, 12, *12;* of motion, 12, *12;* speed-time, 18, *18* **Gravity,** 43–44; and air resistance, 47; and motion, 43, 46, *46,*

47, *47*

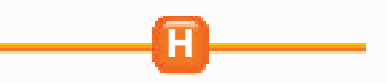

**Heat, 162**–168; conduction of, 163, *163;* convection of, *164,* 164–165, *165,* 165 *lab;* radiation of, 163; specific, **166;** and thermal energy, 162–165; transfer of, 162, *162* **Heat engines,** *169,* **169**–171, *170,* 170 *act, 171* **Heating,** 168 *lab* **Heat island,** 176, *176* **Heat pumps,** 145, 173, *173* **Herbivore(s),** 111

# **Index**

**Hybrid cars,** 133, *133,* 150, *150* **Hydraulic systems,** *83,* **83**–84, 84 *act* **Hydroelectric power,** 142, *143*

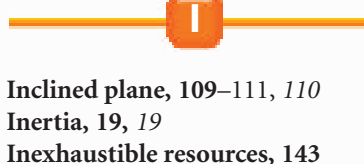

**Input force, 104,** *104* **Instantaneous speed, 11,** *11* **Insulators,** 166, *166,* 174–175 *lab* **Integrate Astronomy,** black holes, 43; plasma, 69 **Integrate Career,** Naval architect, 78 **Integrate Earth Science,** energy source origins, 140 **Integrate History,** James Prescott Joule, 107 **Integrate Life Science,** animal insulation, 166; animal speeds, 10; biomechanics, 37; bird's wings, 87; body temperature, 107; controlling body

temperature, 135; effect of momentum on animal motion, 20; flight, 50; thermal pollution, 167; transforming chemical energy, 133; wedges in your body, 111

**Internal combustion engines, 170,** *170,* 170 *act, 171*

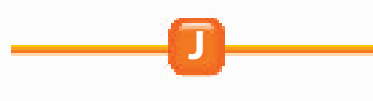

**K**

**Joule, James Prescott,** 107 **Journal,** 6, 34, 64, 96, 124, 156

**Kelvin scale,** 160 **Kilogram (kg),** 43 **Kinetic energy, 127;** and mass, 127, *127;* and speed, 127, *127;* transforming chemical energy to, 133, *134;* transforming to and from potential energy, 132, *132*

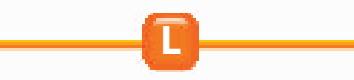

**Lab(s),** Balloon Races, 55; Building the Pyramids, 103; Collisions, 25; Design Your Own, 26–27, 56–57, 116–117, 174–175; Hearing with Your Jaw, 138; Heating Up and Cooling Down, 168; Launch Labs, 7, 35, 65, 97, 125, 157; Measuring Buoyant Force, 81; MiniLabs, 17, 53, 68, 114, 143, 165; Try at Home MiniLabs, 11, 40, 85, 101, 133, 164; Use the Internet, 88–89, 148–149

**Land speed,** 12 *lab*

- **Launch Labs,** Compare Forces, 97; Forces Exerted by Air, 65; How do forces affect a ball?, 35; Marbles and Energy, 125; Measuring Temperature, 157; Motion after a Collision, 7
- **Law(s),** of conservation of energy, **132,** 139, 169; of conservation of momentum, *21,* **21**–24, *22, 23;* Newton's first law of motion, **38**–41, *41;* Newton's second law of motion, **42**–48, *51;* Newton's third law of motion, **49**–54, *51,* 55 *lab*

**Lever, 112,** *112,* 113, *113* **Light,** energy of, 129, *129* **Liquid(s),** layering, 78 *act*

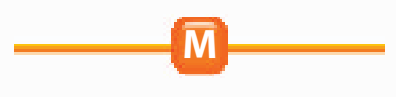

- **Machines,** 104–117; compound, **109,** *109;* and efficiency, 107–108, *108;* and friction, 108, *108;* and mechanical advantage, *104,* 104–106, 112, *112;* simple. *See* Simple machines **Map(s),** 13, *13* **Marble launch,** analyzing, 125 *lab* **Mass, 19,** *19;* and kinetic energy, 127, *127;* unit of measurement
- with, 43; and weight, 44 **Matter,** and motion, 8

### **Hybrid cars National Geographic Visualizing**

- **Measurement,** of average speed, 11 *lab;* of buoyant force, 81 *lab;* of force pairs, 53 *lab;* of temperature, *159,* 159–160; units of, 16, 43, 101; of weight, 53, *53;* of work, 102 **Mechanical advantage,** *104,* 104–106, **105,** 112, *112* **Mechanical energy,** 169, *169, 171* **Melting,** comparing rates of, 164 *lab* **MiniLabs,** Building a Solar Collector, 143; Interpreting Footprints, 68; Measuring Force Pairs, 53; Modeling Acceleration, 17; Observing Convection, 165; Observing Pulleys, 114 **Mining,** of coal, *140* **Momentum, 20**–24; calculating, 20 *act;* and collisions, 7 *lab, 21,* 21–24, *22, 23, 24,* 25 *lab,* 26–27 *lab;* conservation of, *21,* 21–24, *22, 23* **Motion,** 6, 8 *act,* 8–13, 34–67; and acceleration, 14–15, *42,* 42–43, 46; after a collision, 7 *lab;* and air
	- resistance, 47; and changing position, *8,* 8–9; circular, 46–47, *47;* energy of, 127, *127;* and friction, *38,* 38–41; graphing, 12, *12,* 18, *18;* and gravity, 43, 46, *46,* 47, *47;* and matter, 8; modeling in two directions, 56–57 *lab;* and momentum, 20–24; Newton's first law of, **38**–41, *51;* Newton's second law of, **42**–48, *51;* Newton's third law of, **49**–54, *51,* 55 *lab;* on a ramp, 35 *lab;* relative, 9, *9;* and speed, 10–11, *11;* and work, *98,* 98–99, *99*
- **Movable pulleys,** 115, *115* **Muscle(s),** transforming chemical energy to kinetic energy in, 133, *134*

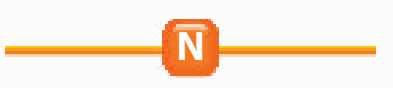

**National Geographic Visualizing,** The Conservation of Momentum, *23;* Energy Transformations, *134;* The Four-Stroke Cycle, *171;*

# **Index**

### **Negative acceleration Speed**

Levers, *113;* Newton's laws in sports, *51;* Pressure at Varying Elevations, *72* **Negative acceleration,** 17, *17* **Net force, 37,** 46 **Newton (unit of force),** 43 **Newton, Isaac,** 38, 39 *act* **Newton's first law of motion, 38**–41, *51* **Newton's second law of motion, 42**–48, *51;* and air resistance, 47; and gravity, 43–44; using, *44,* 44–46, *46* **Newton's third law of motion, 49**–54, *51,* 55 *lab* **Nonrenewable resources, 140,** *140* **Nuclear energy, 130,** *130,* 141, *141,* 169

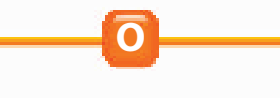

**Ocean(s),** energy from, 146, *146* **Oil (petroleum),** 140 **One-step equations,** 67 *act,* 100 *act,* 101 *act,* 105 *act,* 107 *act* **Oops! Accidents in Science,** What Goes Around Comes Around, 28 **Orbit,** of satellite, 47; weightlessness in, 54, *54* **Output force, 104,** *104*

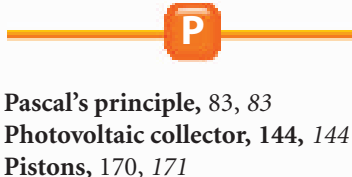

**Plasma,** 69 **Polar bears,** 166 **Pollution,** and fossil fuels, 140; thermal, **167,** *167* **Position,** changing, *8,* 8–9 **Positive acceleration,** 17 **Potential energy, 128,** *128,* 132, *132* **Power, 101**–102, 148–149 *lab;* calculating, 101, 101 *act;* and energy, 102; equation for, 101; geothermal, 145, *145;* hydroelectric, 142, *143;* of pulley, 116–117 *lab;* and work, 101 *lab*

**Power failure,** 150 **Power plants,** *136,* 136–137 **Pressure,** *66,* **66**–73; of air, 65 *lab;* and area, 68, *68;* atmospheric, 65 *lab, 71,* 71–73, *72, 73,* 88–89 *lab;* barometric, 88–89 *lab;* and buoyant force, 75, *75;* calculating, 67 *act;* and elevation, *72;* in fluid, 69–71, *70, 71,* 82, *82,* 84, *84;* increase with depth, 70; and weight, 66, *66,* 68 **Prostheses,** 118, *118* **Pulley,** 114 *lab,* **114**–117; fixed, 114, *115;* movable, 115, *115;* power of, 116–117 *lab* **Pulley system,** 115, *115,* 116–117 *lab* **Pyramids,** building, 97 *lab,* 103 *lab*

**R**

**Radiant energy, 129,** *129,* 169 **Radiation, 163 Radio,** 135, *135,* 138 *lab* **Radioactive wastes,** 141 **Reaction,** and action, 49–52, *50, 52* **Reactions,** chemical, 107 **Reading Check,** 9, 11, 18, 39, 40, 42, 68, 71, 75, 79, 84, 86, 98, 100, 105, 107, 111, 114, 127, 129, 132, 136, 143, 144, 159, 163, 165 **Real-World Questions,** 25, 26, 55, 56, 81, 88, 103, 116, 138, 148, 168, 174 **Refrigerators,** 172, *172* **Relative motion,** 9, *9* **Renewable resources, 142,** *143* **Resources,** alternative, 143 *lab,* 143–145, *144, 145;* inexhaustible, **143;** nonrenewable, **140,** *140;* renewable, **142,** *143* **Rockets,** balloon, 55 *lab;* launching, 52, *52* **Rolling friction,** 41, *41*

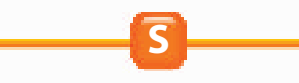

**Safety,** and air bags, 58, *58;* in automobiles, 26–27 *lab,* 58, *58*

**CONTENTS** 

**Satellite(s),** 47 **Science and Language Arts,** "Hurricane" (Balaban), 90 **Science and Society,** Air Bag Safety, 58; Bionic People, 118; The Heat Is On, 176 **Science Online,** automobile engines, 170; energy and energy resources, 132, 142; Galileo and Newton, 39; historical tools, 105; how birds fly, 50; hydraulic systems, 84; land speed, 12; snowshoes, 67; studying motion, 8; James Watt, 102 **Science Stats,** 150 **Scientific Methods,** 25, 26–27, 55, 56–57, 81, 88–89, 103, 116–117, 138, *148,* 148–149, 168, 174–175; Analyze Your Data, 27, 55, 57, 89, 117, 149, 175; Conclude and Apply, 25, 27, 55, 57, 81, 89, 103, 117, 138, 149, 168, 175; Follow Your Plan, 57, 89, 117, 175; Form a Hypothesis, 26, 56, 116, 148, 174; Make a Plan, 57, 88, 117, 175; Test Your Hypothesis, 27, 56, 149, 175 **Screw, 111,** *111* **Sea level,** pressure at, *72* **Second-class lever,** *113* **Shape,** and buoyant force, 76, *76* **Simple machines, 109**–117; inclined plane, 109–111, *110;* lever, 112, *112,* 113, *113;* pulley, 114 *lab,* 114–117, *115,* 116–117 *lab;* screw, 111, *111;* wedge, *110,* 110–111, *111;* wheel and axle, 112, *112,* 114, *114* **Sinking,** 75, *75,* 79, *79. See also* Buoyant force **Sliding friction,** 39, 40, *40, 41,* 45, 48 **Snowshoes,** 67 *act* **Solar collector,** 143 *lab,* 144, *144* **Solar energy,** 143–144, *144, 145,* 150, *150* **Space shuttle,** 54, *54* **Specific heat, 166 Speed, 10**–11; and acceleration, *14,* 14–15; of animals, 10; average, **11,** *11,* 11 *lab;* calculating, 10

*act;* constant, 11, *11;*

### **Speed-time graph Work**

and distance-time graphs, 12, *12;* of heating and cooling, 168 *lab;* instantaneous, **11,** *11;* and kinetic energy, 127, *127;* land, 12 *lab;* and motion, 10–11, *11;* and velocity, 13 **Speed-time graph,** 18, *18* **Sports,** Newton's laws in, *51* **Standardized Test Practice,** 32–33, 94–95, 122–123, 180–181 **Static friction,** 40 **Study Guide,** 29, 59, 91, 119, 151, 177 **Sun,** as plasma, 69

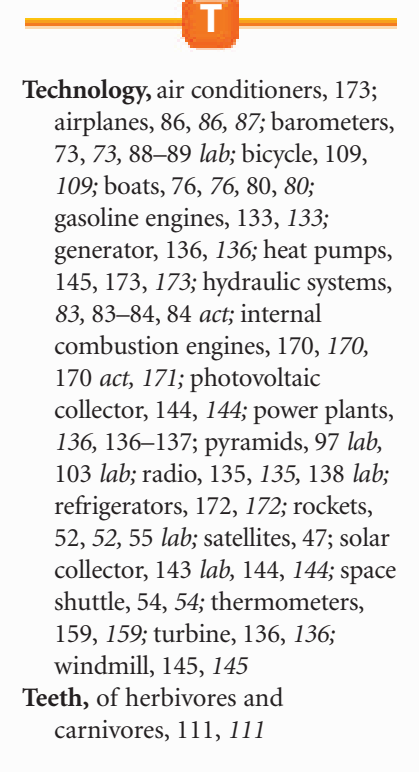

**Temperature,** 157 *lab, 158,* **158**–160; of body, 107, 135; measuring, *159,* 159–160; and thermal energy, 161, *161* **Temperature scales,** Celsius, *159,* 159–160, 160 *act;* converting, 160, 170 *act;* Fahrenheit, *159,* 159–160, 160 *act;* Kelvin, 160 **Thermal collector,** 144, *144* **Thermal conductors,** 165 **Thermal energy, 128,** *128,* 135–136, *136,* 156–176, **159,** *161,* 169, *169, 171;* and heat, 162–165; and temperature, 161, *161;* transfer of, 162–164, *163, 164* **Thermal expansion,** 159, *159* **Thermal insulators,** 166, *166,* 174–175 *lab* **Thermal pollution, 167,** *167* **Thermometer,** 159, *159* **Third-class lever,** *113* **Tidal energy,** 146, *146* **TIME,** Science and Society, 58, 118, 176 **Tools,** historical, 105 *act* **Try at Home MiniLabs,** Analyzing Energy Transformations, 133; Comparing Rates of Melting, 164; Measure Average Speed, 11; Observing Bernoulli's Principle, 85; Observing Friction, 40; Work and Power, 101 **Turbine, 136,** *136* **U**

**Unbalanced forces, 37 Uranium,** 141

**Use the Internet,** Barometric Pressure and Weather, 88–89; Energy to Power your Life, 148–149

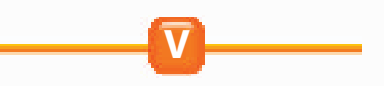

**Velocity, 13;** and acceleration, *14,* 14–15, *15;* and speed, 13 **Volcanoes,** energy from, 124, *124*

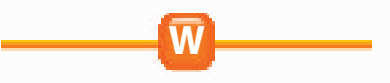

**Waste(s),** radioactive, 141 **Watt (W),** 101 **Watt, James,** 101, 102 *act* **Weather,** and barometric pressure, 88–89 *lab* **Wedge,** *110,* **110**–111, *111* **Weight, 43**–44; and mass, 44; measuring, 53, *53;* and pressure, 66, *66,* 68 **Weightlessness,** *53,* **53**–54, *54* **Wheel and axle, 112,** *112,* 114, *114* **Wind energy,** 145, *145* **Windmill,** 145, *145* **Wings,** 86, *86,* 87, *87* **Work, 98**–100; calculating, 100, 100 *act;* and distance, 100, 106, *106;* and energy, 102; equation for, 100; and force, 97 *lab,* 99, *99,* 103 *lab,* 105; measuring, 102; and mechanical advantage, *104,* 104–106; and motion, *98,* 98–99, *99;* and power, 101 *lab*

**Index**

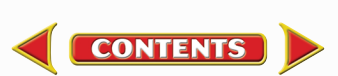

# **Credits**

<span id="page-51-0"></span>**Magnification Key:** Magnifications listed are the magnifications at which images were originally photographed. LM–Light Microscope SEM–Scanning Electron Microscope TEM–Transmission Electron Microscope

**Acknowledgments:** Glencoe would like to acknowledge the artists and agencies who participated in illustrating this program: Absolute Science Illustration; Andrew Evansen; Argosy; Articulate Graphics; Craig Attebery represented by Frank & Jeff Lavaty; CHK America; John Edwards and Associates; Gagliano Graphics; Pedro Julio Gonzalez represented by Melissa Turk & The Artist Network; Robert Hynes represented by Mendola Ltd.; Morgan Cain & Associates; JTH Illustration; Laurie O'Keefe; Matthew Pippin represented by Beranbaum Artist's Representative; Precision Graphics; Publisher's Art; Rolin Graphics, Inc.; Wendy Smith represented by Melissa Turk & The Artist Network; Kevin Torline represented by Berendsen and Associates, Inc.; WILDlife ART; Phil Wilson represented by Cliff Knecht Artist Representative; Zoo Botanica.

# **Photo Credits**

**Cover** Gunter Marx Photography/CORBIS; **i ii** Gunter Marx Photography/CORBIS; **iv** (bkgd)John Evans, (inset)Gunter Marx Photography/CORBIS; **v** (t)PhotoDisc, (b)John Evans; **vi** (l)John Evans, (r)Geoff Butler; **vii** (l)John Evans, (r)PhotoDisc; **viii** PhotoDisc; **ix** Aaron Haupt Photography; **x** Runk/Schoenberger for Grant Heilman; **xi** Billy Hustace/ Stone/Getty Images; **xii** Tom & DeeAnn McCarthy/The Stock Market/CORBIS; **1** Lori Adamski Peek/Stone/Getty Images; **2** (t)Jeremy Woodhouse/Photodisc, (b)Ted Spiegel/CORBIS; **3** (t)William James Warren/CORBIS, (b)CORBIS; **5** Dominic Oldershaw; **6–7** Brian Snyder/Reuters Newmedia Inc/Corbis; **8** Telegraph Colour Library/FPG/Getty Images; **9** Geoff Butler; **12** Richard Hutchings; **15** Runk/Schoenberger from Grant Heilman; **17** Mark Doolittle/Outside Images/ Picturequest; **19** (l)Ed Bock/The Stock Market/CORBIS, (r)Will Hart/PhotoEdit, Inc.; **21** (t)Tom & DeeAnn McCarthy/The Stock Market/CORBIS, (bl)Jodi Jacobson/ Peter Arnold, Inc., (br)Jules Frazier/PhotoDisc; **22** Mark Burnett; **24** Robert Brenner/PhotoEdit, Inc.; **25** Laura Sifferlin; **26 27** Icon Images; **28** Alexis Duclos/Liaison/Getty Images; **29** (l r)Rudi Von Briel/PhotoEdit, Inc., (c)PhotoDisc; **33** (l)Jodi Jacobson/Peter Arnold, Inc., (r)Runk/Schoenberger from Grant Heilman; **34–35** Wendell Metzen/Index Stock; **35** Richard Hutchings; **36** (l)Globus Brothers Studios, NYC, (r)Stock Boston; **37** Bob Daemmrich; **38** (t)Beth Wald/ ImageState, (b)David Madison; **39** Rhoda Sidney/Stock Boston/PictureQuest; **41** (l)Myrleen Cate/PhotoEdit, Inc., (r)David Young-Wolff/PhotoEdit, Inc.; **42** Bob Daemmrich; **44** (t)Stone/Getty Images, (b)Myrleen Cate/PhotoEdit, Inc.; **46** David Madison; **48** Richard Megna/Fundamental Photographs; **49** Mary M. Steinbacher/PhotoEdit, Inc.; **50** (t)Betty Sederquist/Visuals Unlimited, (b)Jim Cummins/ FPG/Getty Images; **51** (tl)Denis Boulanger/Allsport, (tr)Donald Miralle/Allsport, (b)Tony Freeman/PhotoEdit/ PictureQuest; **52** (t)David Madison, (b)NASA; **54** NASA; **55** Richard Hutchings; **56 57** Mark Burnett; **58** (t)Tom Wright/CORBIS, (b)Didier Charre/Image Bank; **59** (tl)Philip Bailey/The Stock Market/CORBIS, (tr)Romilly Lockyer/ Image Bank/Getty Images, (bl)Tony Freeman/PhotoEdit, Inc.;

**63** Betty Sederquist/Visuals Unlimited; **64–65** Hughes Martin/CORBIS; **65** Matt Meadows; **66** David Young-Wolff/ PhotoEdit, Inc.; **68** Runk/Schoenberger from Grant Heilman; **69** Dominic Oldershaw; **70** (t)Matt Meadows, (b)Tom Pantages; **72** (t)Bobby Model/National Geographic Image Collection, (cl)Richard Nowitz/National Geographic Image Collection, (cr)George Grall/National Geographic Image Collection, (bl)Ralph White/CORBIS, (br)CORBIS; **74** Ryan McVay/PhotoDisc; **75** CORBIS; **76** (t)Matt Meadows, (b)Vince Streano/Stone/Getty Images; **77 79** Matt Meadows; **81** John Evans; **83** KS Studios; **84** Dominic Oldershaw; **87** (t)Michael Collier/Stock Boston, (bl)George Hall/ CORBIS, (br)Dean Conger/CORBIS; **88** Steve McCutcheon/ Visuals Unlimited; **89** Runk/Schoenberger from Grant Heilman; **90** AP/Wide World Photos/Ray Fairall; **91** (l)D.R. & T.L. Schrichte/Stone/Getty Images, (r)CORBIS; **92** Matt Meadows; **95** Vince Streano/Stone/Getty Images; **96–97** Rich Iwasaki/Getty Images; **97** Mark Burnett; **98** Mary Kate Denny/PhotoEdit, Inc.; **106** (l)David Young-Wolff/PhotoEdit, Inc., (r)Frank Siteman/Stock Boston; **109** Duomo; **110** Robert Brenner/PhotoEdit, Inc.; **111** (t)Tom McHugh/ Photo Researchers, (b)Amanita Pictures; **112** Amanita Pictures; **113** (t)Dorling Kindersley, (bl br)Bob Daemmrich; **114** (l)Wernher Krutein/Liaison Agency/Getty Images, (r)Siegfried Layda/Stone/Getty Images; **116** Tony Freeman/ PhotoEdit, Inc.; **117** Aaron Haupt; **118** (t)Ed Kashi/CORBIS, (b)James Balog; **119** (l)Inc. Janeart/The Image Bank/Getty Images, (r)Ryan McVay/PhotoDisc; **123** (l)Comstock Images, (r)PhotoDisc; **124–125** Chris Knapton/Science Photo Library/Photo Researchers; **125** Matt Meadows; **126** (l c)file photo, (r)Mark Burnett; **127** (t b)Bob Daemmrich, (c)Al Tielemans/Duomo; **128** KS Studios; **129** (l r)Bob Daemmrich, (b)Andrew McClenaghan/Science Photo Library/Photo Researchers; **130** Mark Burnett/Photo Researchers; **131** Lori Adamski Peek/Stone/Getty Images; **132** Richard Hutchings; **133** Ron Kimball/Ron Kimball Photography; **134** (t)Judy Lutz, (b)Lennart Nilsson; **136 138** KS Studios; **144** (t)Jeremy Burgess/Science Photo Library/Photo Researchers, (b)John Keating/Photo Researchers; **145** Geothermal Education Office; **146** Carsand-Mosher; **147** Billy Hustace/Stone/Getty Images; **148** SuperStock; **149** Roger Ressmeyer/CORBIS; **150** (tl)Reuters NewMedia, Inc./CORBIS, (tr)PhotoDisc, (br)Dominic Oldershaw; **151** (l)Lowell Georgia/CORBIS, (r)Mark Richards/PhotoEdit, Inc.; **156–157** Peter Walton/ Index Stock; **158** John Evans; **159** (t)Nancy P. Alexander/ Visuals Unlimited, (b)Morton & White; **161** Tom Stack & Assoc.; **162** Doug Martin; **163** Matt Meadows; **164** Jeremy Hoare/PhotoDisc; **165** Donnie Kamin/PhotoEdit, Inc.; **166** SuperStock; **167** Colin Raw/Stone/Getty Images; **168** Aaron Haupt; **169** PhotoDisc; **170** (l)Barbara Stitzer/ PhotoEdit, Inc., (c)Doug Menuez/PhotoDisc, (r)Addison Geary/Stock Boston; **172** C. Squared Studios/PhotoDisc; **174 175** Morton & White; **176** (bkgd)Chip Simons/FPG/ Getty Images, (inset)Joseph Sohm/CORBIS; **177** SuperStock; **180** John Evans; **181** Michael Newman/Photo Edit, Inc.; **182** PhotoDisc; **184** Tom Pantages; **188** Michell D. Bridwell/ PhotoEdit, Inc.; 189 (t)Mark Burnett, (b)Dominic Oldershaw; **190** StudiOhio; **191** Timothy Fuller; **192** Aaron Haupt; **194** KS Studios; **195** Matt Meadows; **196** Mark Burnett; **198** John Evans; **199** Amanita Pictures; **200** Bob Daemmrich; **202** Davis Barber/PhotoEdit, Inc.

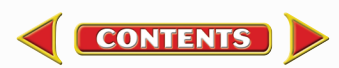